<sup>ФИО: В</sup>№ФТНИСФЕРСТВО НАУКИ И ВЫСШЕГО ОБРАЗОВАНИЯ РОССИЙСКОЙ ФЕДЕРАЦИИ Должное и совета Государственное бюджетное образовательное учреждение В<mark>ЫСШЕГО ОБРАЗОВАНИЯ</mark> Уникальный программный ключ: ВВРСШЕГ У ОБТАЗОВАНИЯ<br>c3b3b9c625f6c113afa%HQRQqLXCKИЙ ГОСУДАРСТВЕННЫЙ УНИВЕРСИТЕТ СЕРВИСА» (ФГБОУ ВО «ПВГУС») Дата подписания: 09.09.2022 12:58:24 c3b3b9c625f6c113afa2a2c42baff9e05a38b76e

Кафедра «Прикладная информатика в экономике»

## **РАБОЧАЯ УЧЕБНАЯ ПРОГРАММА**

по дисциплине

Архитектура электронно-вычислительных машин и вычислительные системы

наименование дисциплины (модуля, междисциплинарного курса)

### для студентов специальности

\_\_\_\_\_\_\_\_\_\_\_\_\_09.02.05 «Прикладная информатика (по отраслям)»\_\_\_\_\_\_\_\_\_\_\_\_\_\_\_\_\_\_\_\_\_\_\_\_\_

шифр, наименование направления подготовки или специальности

Рабочая учебная программа по дисциплине «Архитектура электронно-вычислительных машин и вычислительные системы» включена в основную профессиональную образовательную программу специальности

09.02.05 «Прикладная информатика (по отраслям)»

шифр, наименование направления подготовки или специальности

решением Президиума Ученого совета

Протокол №4 от 28.06.2018 г.

Начальник учебно-методического отдела 28.06.2018 г.

Hey

Н.М. Шемендюк

Рабочая учебная программа по дисциплине разработана в соответствии с Федеральным государственным образовательным стандартом специальности 09.02.05 «Прикладная информатика (по отраслям)», утвержденным приказом Минобрнауки РФ от 13 августа 2014г. №1001.

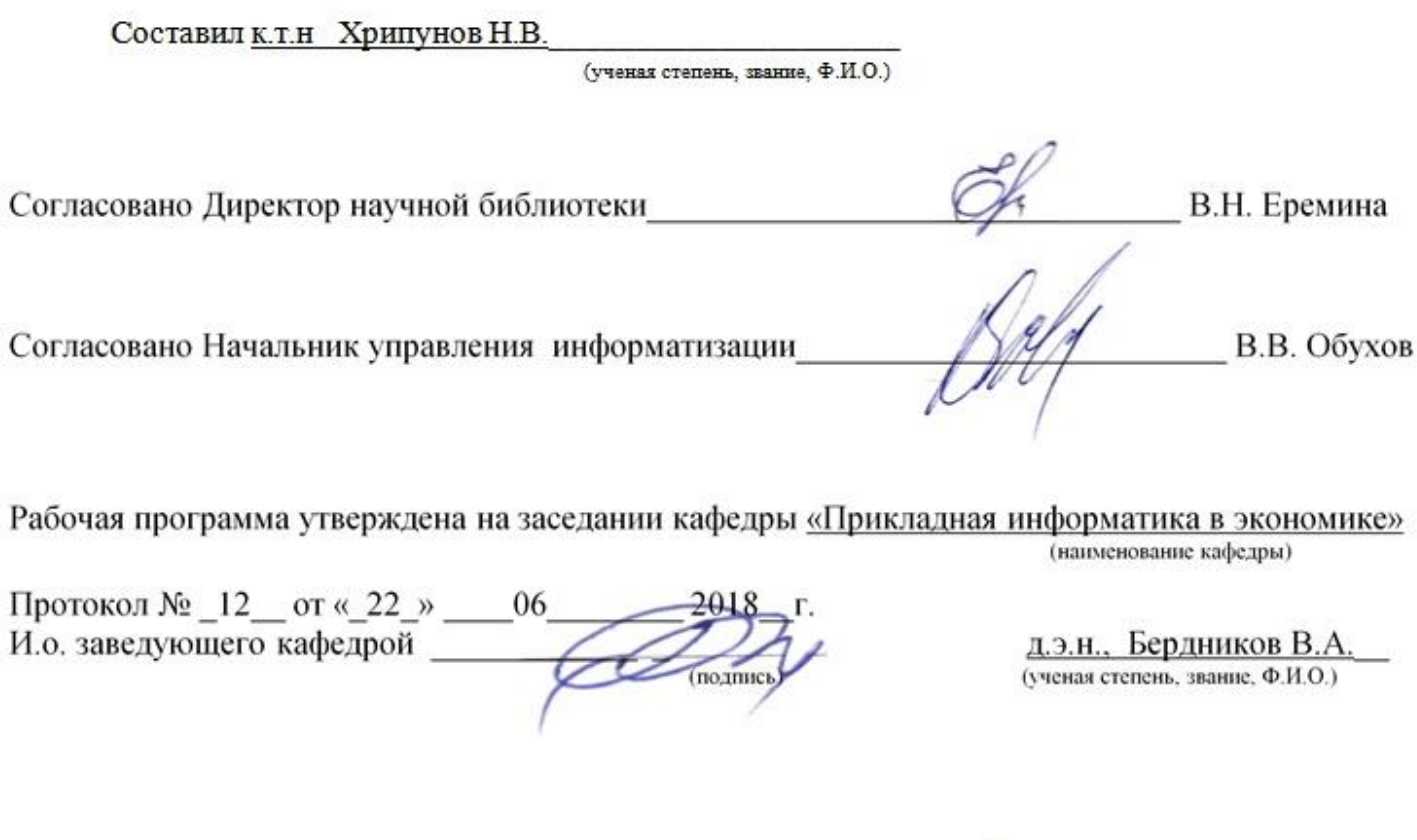

Согласовано начальник учебно-методического отдела \_

 $\mathscr{F}$  H.M. Шемендюк

## **1. Перечень планируемых результатов обучения по дисциплине, соотнесенных с планируемыми результатами освоения образовательной программы**

#### 1.1. Цель освоения дисциплины

Целью освоения дисциплины является: формирование профессиональной направленности у студентов и овладение системой знаний в области архитектуры электронно-вычислительных машин и вычислительных систем.

1.2. В соответствии с видами профессиональной деятельности, на которые ориентирована образовательная программа указанной специальности, содержание дисциплины позволит обучающимся решать следующие профессиональные задачи:

- обработка отраслевой информации;

- сопровождение и продвижение программного обеспечения отраслевой направленности;
- обеспечение проектной деятельности.

### 1.3. Компетенции обучающегося, формируемые в результате освоения дисциплины

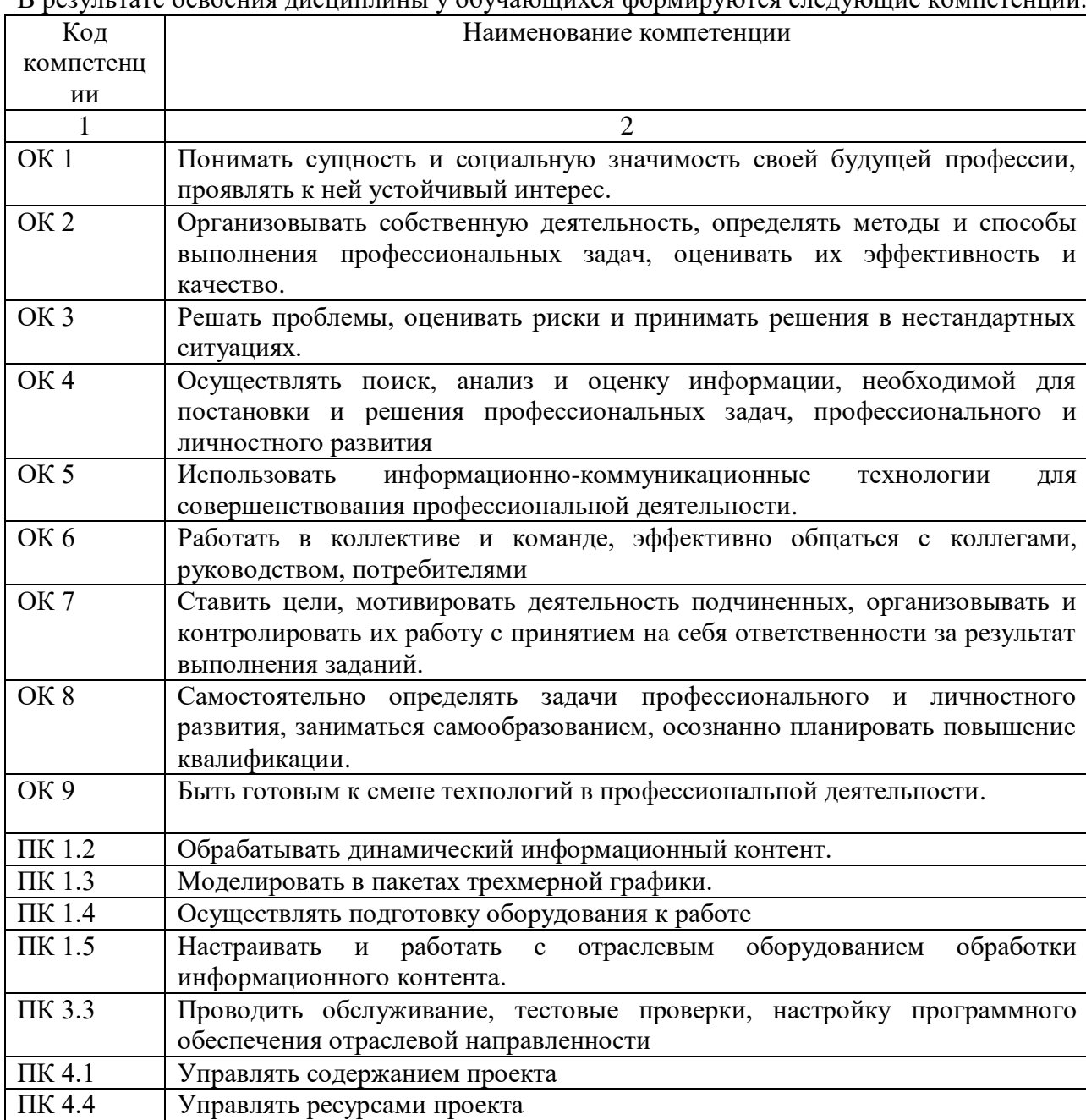

В результате освоения дисциплины у обучающихся формируются следующие компетенции:

1.4. Перечень планируемых результатов обучения по дисциплине

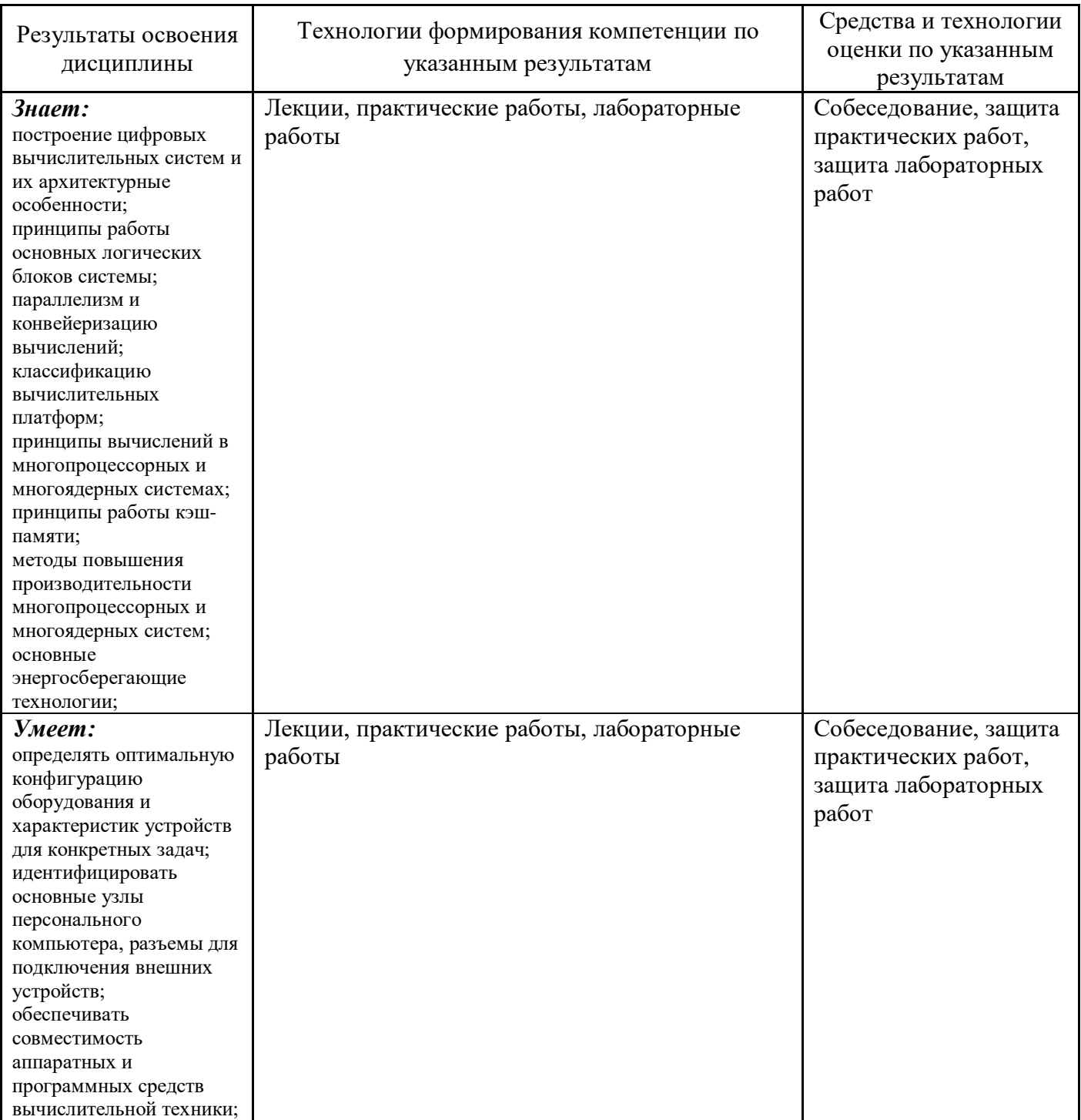

## **2. Место дисциплины в структуре образовательной программы**

Дисциплина относится к общепрофессиональным дисциплинам профессионального цикла основной образовательной программы специальности 09.02.05 [«Прикладная информатика](http://www.tolgas.ru/site/upload/10002(4).jpg) (по отраслям)»

Его освоение осуществляется в 5 семестре\* у студентов очной формы обучения, в 7 семестре у студентов заочной формы обучения.

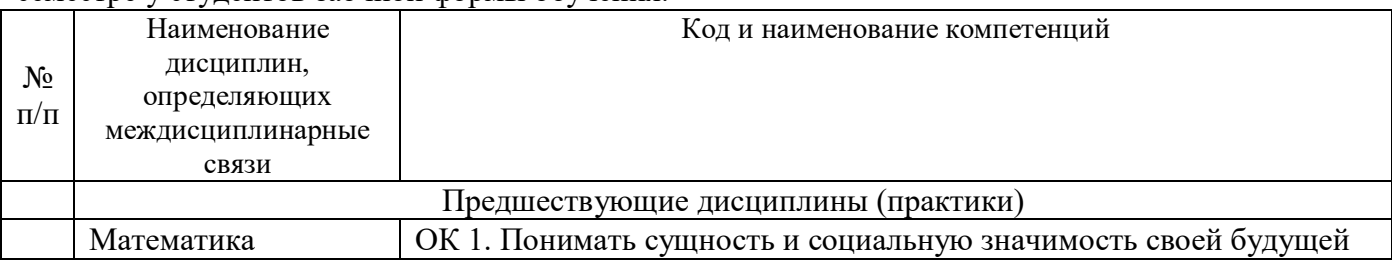

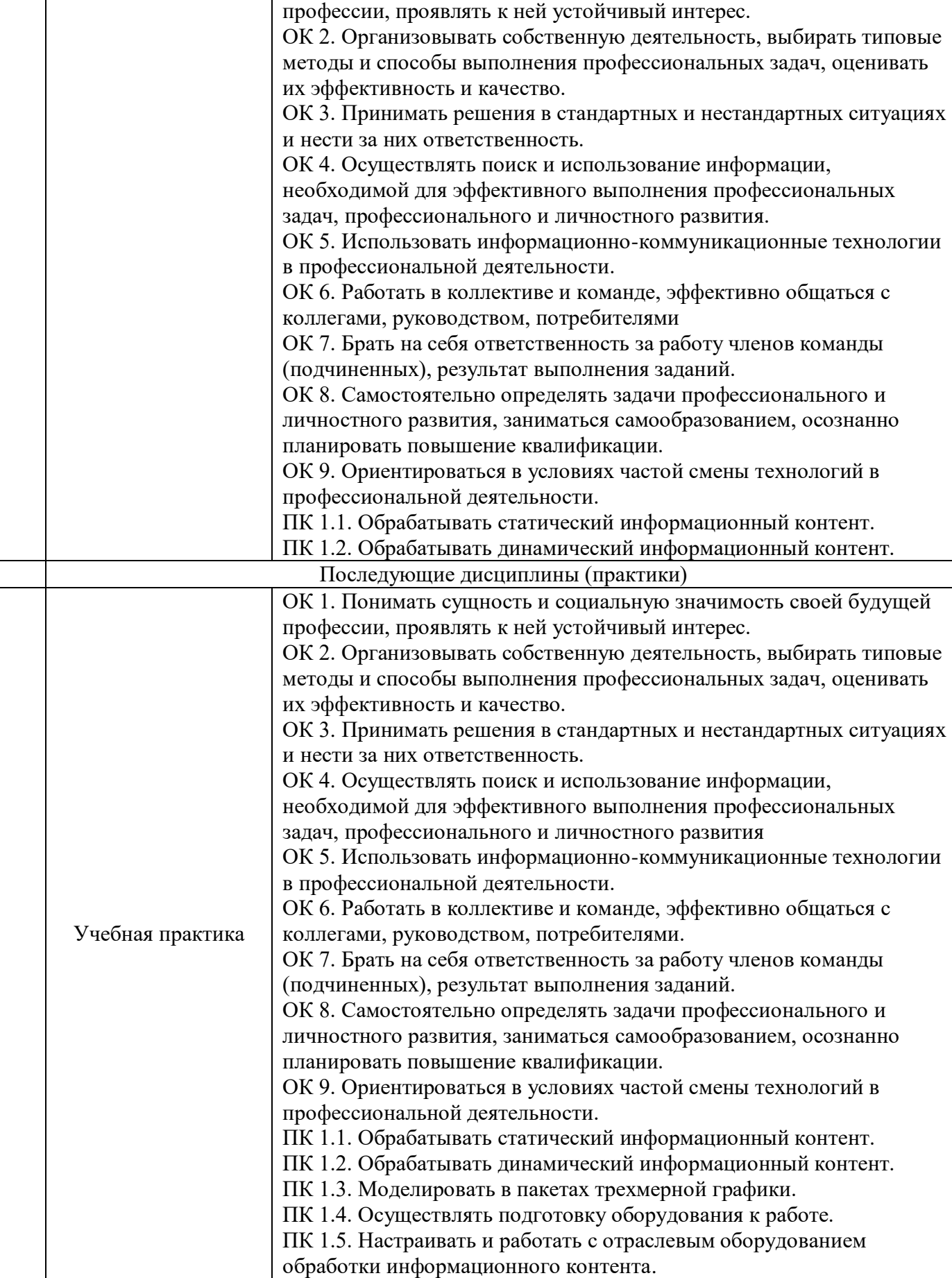

\* Здесь и далее семестры указаны для обучающихся на базе основного общего образования.

Для лиц, обучающихся на базе среднего общего образования, семестры соответствуют учебному плану и нормативному сроку обучения, установленному ФГОС.

### **3. Объем дисциплины в зачетных единицах с указанием количества академических часов, выделенных на контактную работу обучающихся с преподавателем (по видам учебных занятий) и на самостоятельную работу**

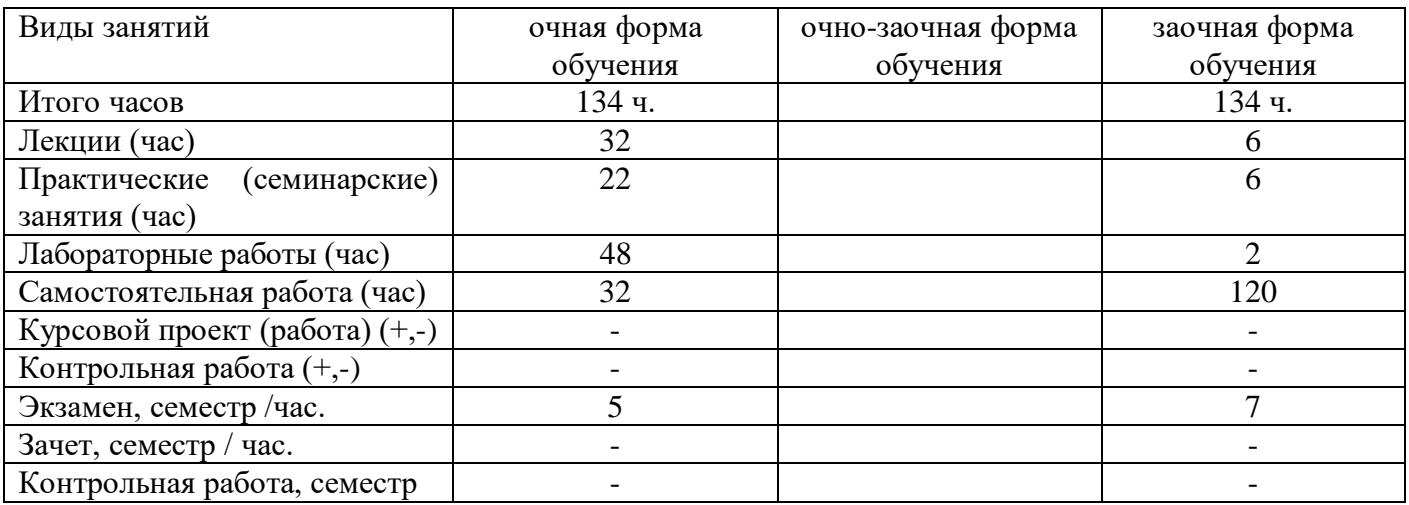

Распределение фонда времени по семестрам и видам занятий

### **4. Содержание дисциплины, структурированное по темам (разделам) с указанием отведенного на них количества академических часов и видов учебных занятий**

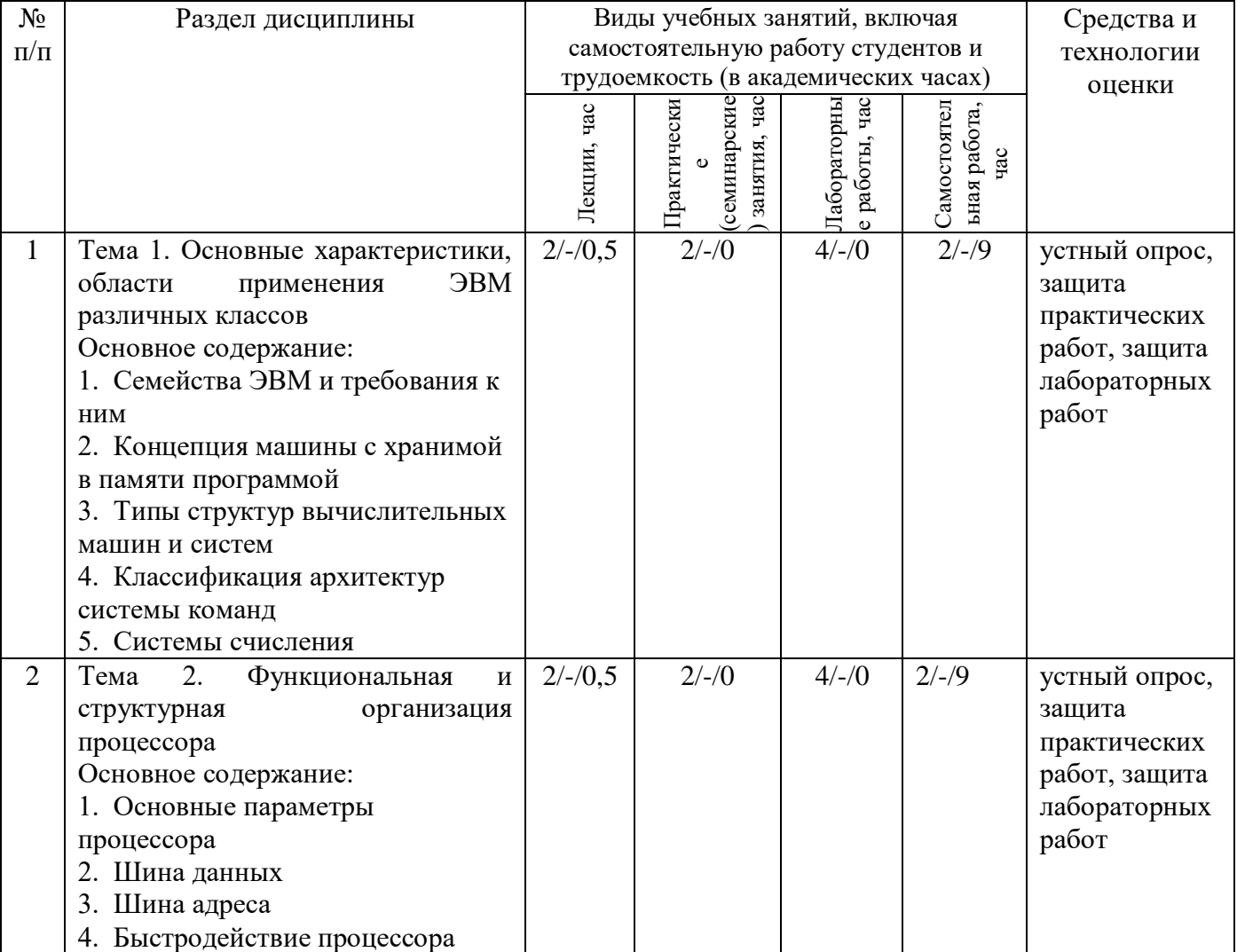

#### **4.1. Содержание дисциплины**

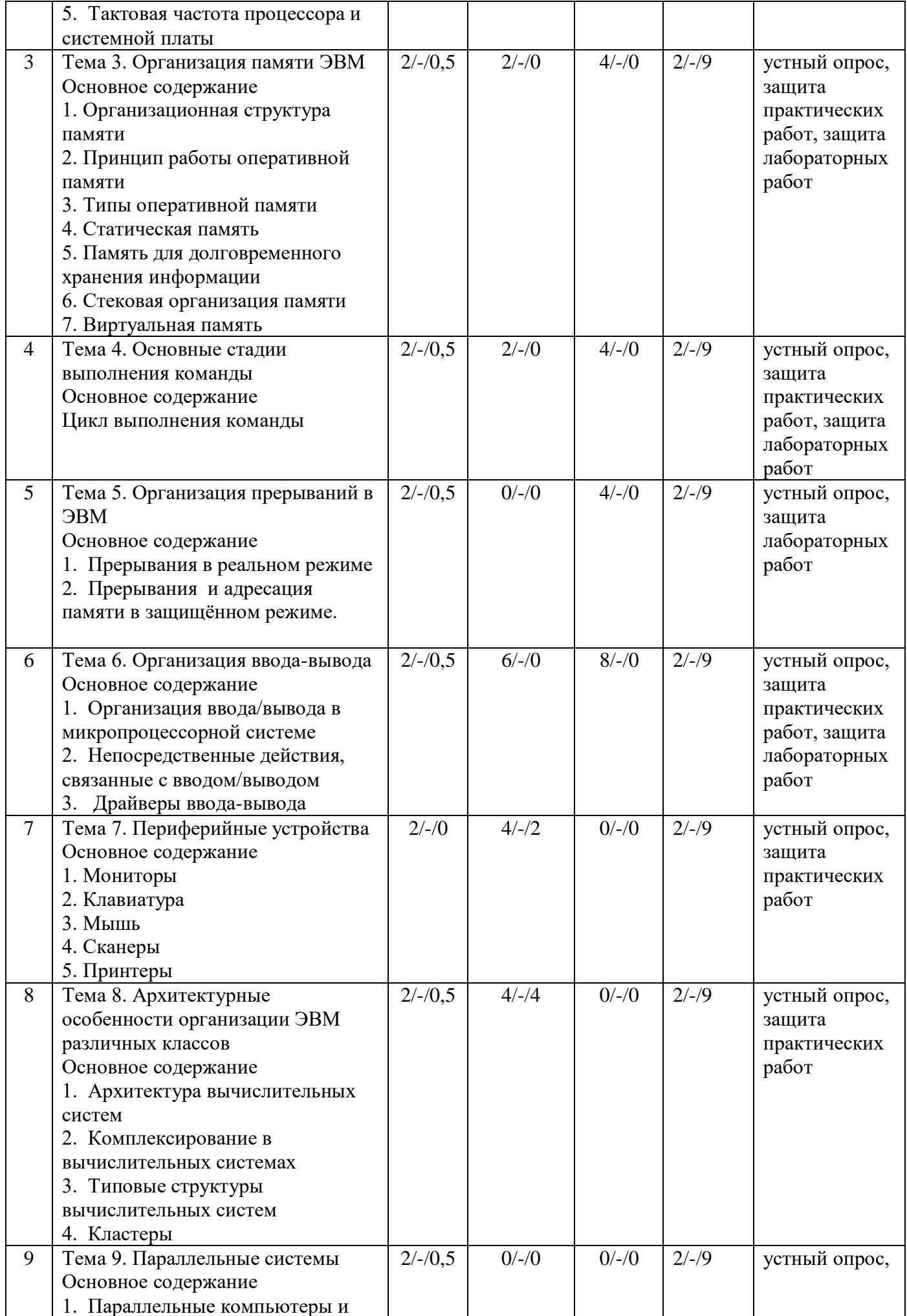

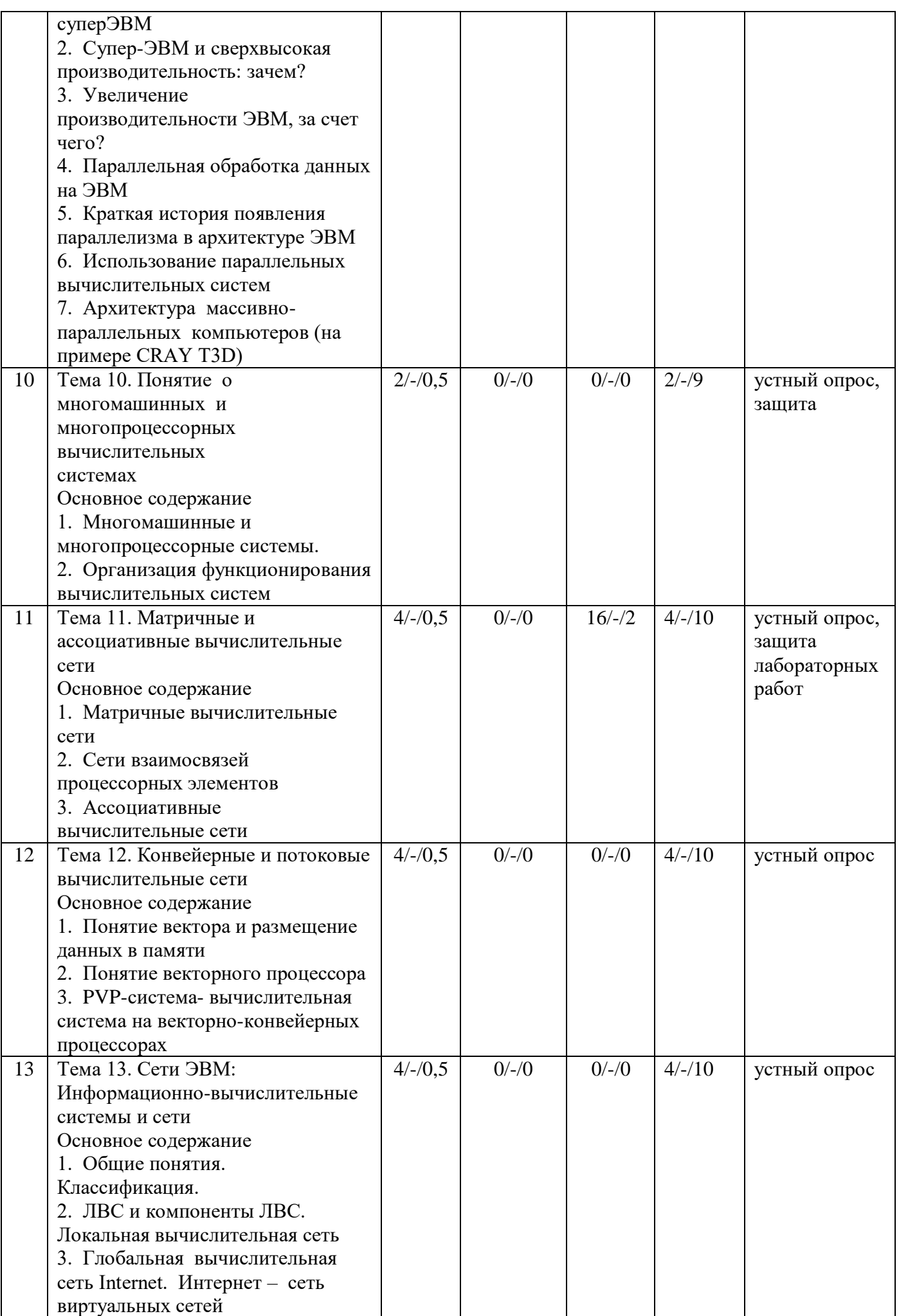

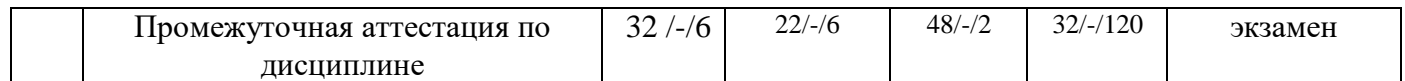

## **4.2.Содержание практических (семинарских) занятий**

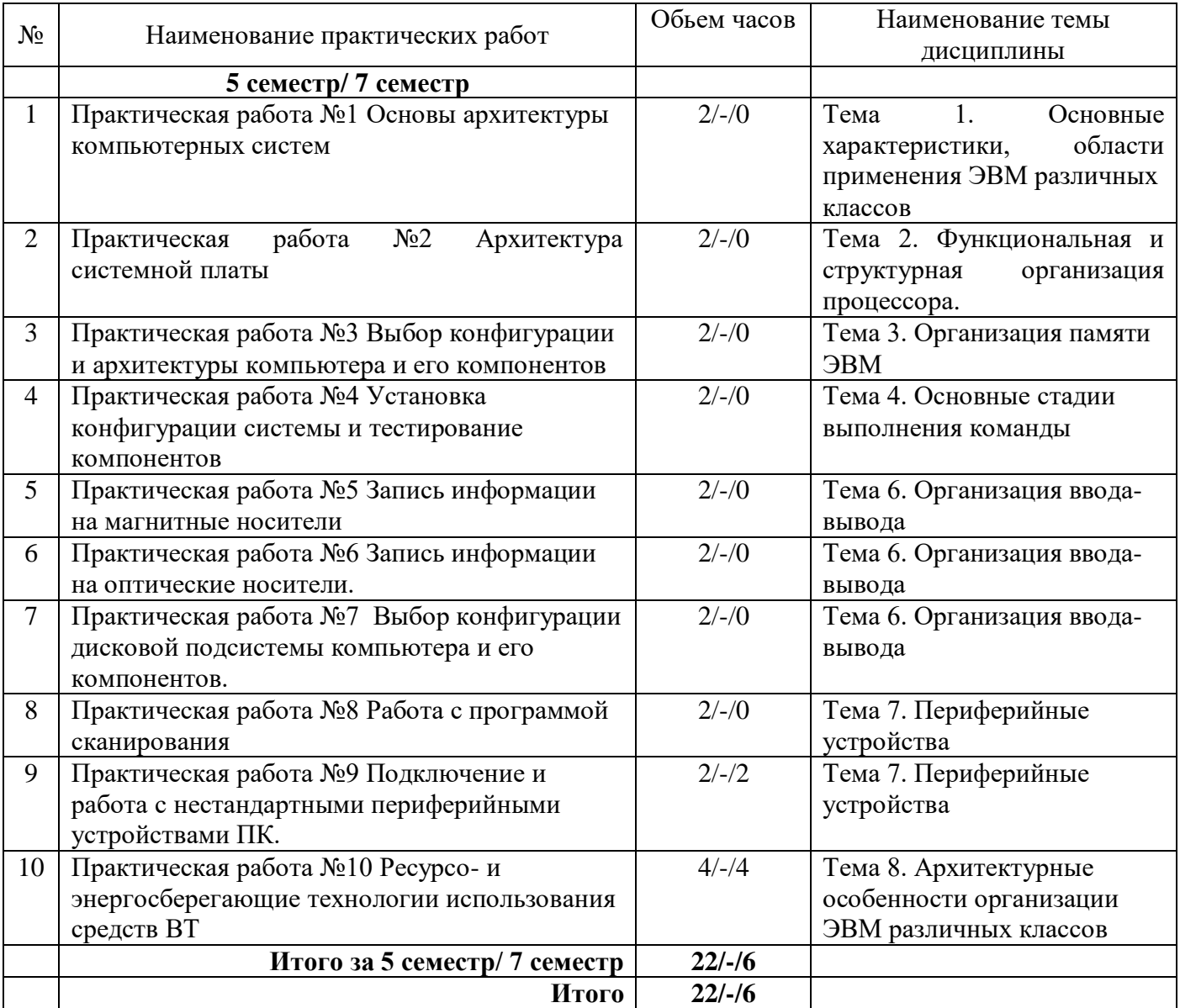

# **4.3.Содержание лабораторных работ**

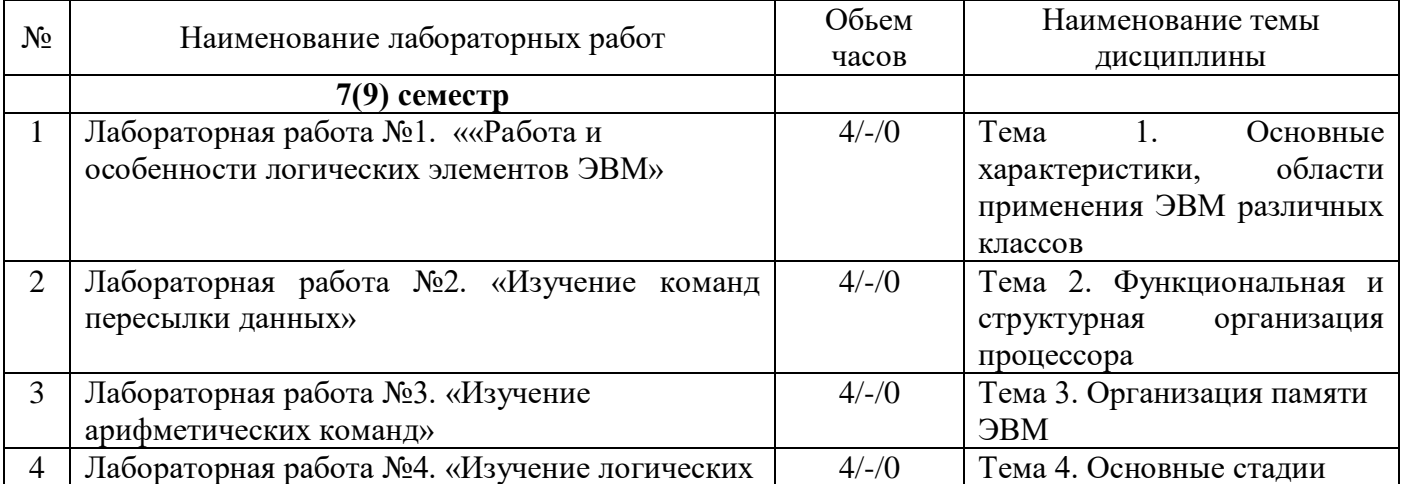

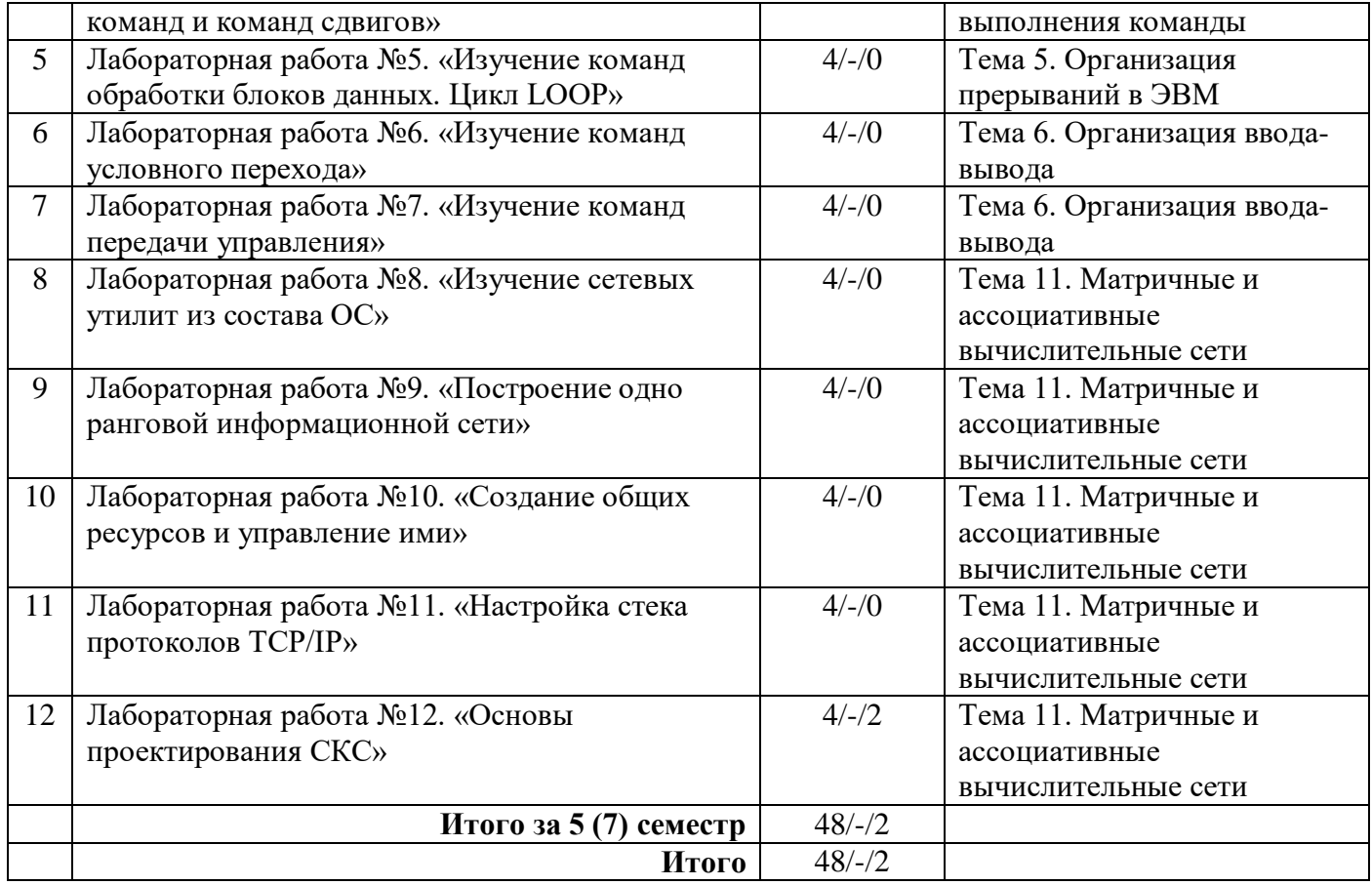

## **5. Учебно-методическое обеспечение самостоятельной работы обучающихся по дисциплине**

## **Технологическая карта самостоятельной работы студента**

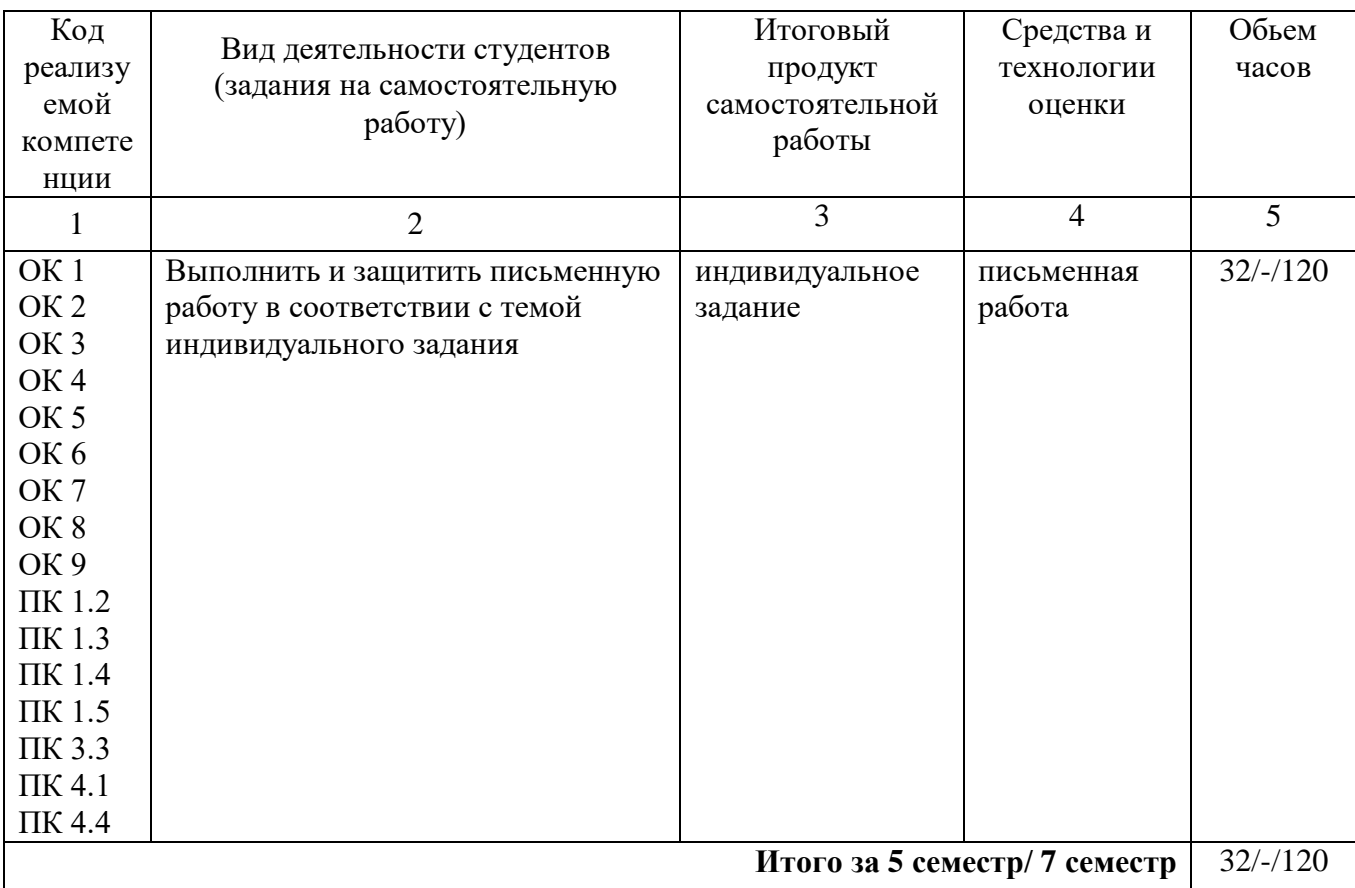

Рекомендуемая литература [4, 5, 6, 7]

#### Содержание заданий для самостоятельной работы

Темы для выполнения заданий на самостоятельную работу

- 1. Основные характеристики, области применения ЭВМ различных классов.
- 2. Типы структур вычислительных машин и систем.

3. Классификация архитектур системы команд.

4. Функциональная и структурная организация процессора

5. Организация памяти ЭВМ

- 6. Принцип работы оперативной памяти. Типы оперативной памяти.
- 7. Память для долговременного хранения информации.
- 8. Основные стадии выполнения команды. Цикл выполнения команды.

9. Организация прерываний в ЭВМ.

10. Организация ввода/вывода в микропроцессорной системе.

11. Архитектурные особенности организации ЭВМ различных классов.

12. Архитектура вычислительных систем Классификация архитектур.

13. Комплексирование в вычислительных системах.

14. Типовые структуры вычислительных систем. Кластеры.

15. Периферийные устройства. Мониторы.

16. Периферийные устройства. Клавиатура. Типы клавиш, используемые в современных клавиатурах.

17. Периферийные устройства. Мышь. Оптическая мышь.

18. Периферийные устройства. Сканеры.

19. Параллельные компьютеры и суперЭВМ.

20. Использование параллельных вычислительных систем.

21. Архитектура массивно-параллельных компьютеров.

22. Многомашинные и многопроцессорные системы.

23. Программное обеспечение многопроцессорных ВС.

24. Матричные вычислительные сети.

25. Ассоциативные вычислительные сети.

26. Архитектура средств векторной обработки.

27. Классификация. ЛВС и компоненты ЛВС.

28. Основные компоненты вычислительной сети.

29. Сетевое программное обеспечение.

Тематика самостоятельных работ может быть расширена  $\Pi 0$ согласованию  $\mathbf c$ преподавателем

Письменные работы могут быть представлены в следующих формах:

- статья - законченное авторское произведение, описывающее результаты исследования и/или посвящённая рассмотрению ранее опубликованных научных статей, связанных общей темой, соответствующее требованиям издателя и опубликованное.

- эссе - прозаическое сочинение небольшого объема и свободной композиции, выражающее индивидуальные впечатления и соображения по конкретному поводу или вопросу и заведомо не претендующее на определяющую или исчерпывающую трактовку предмета.

- тезирование – лаконичное воспроизведение основных утверждений автора без привлечения фактического материала.

#### Вопросы для самоконтроля

1. Семейства ЭВМ и требования к ним. Концепция машины с хранимой в памяти

программой.

2. Типы структур вычислительных машин и систем. Классификация архитектур системы команд. Системы счисления.

3. Основные параметры процессора.

4. Шина данных. Шина адреса.

5. Быстродействие процессора. Тактовая частота процессора и системной платы.

6. Организационная структура памяти.

7. Принцип работы оперативной памяти. Типы оперативной памяти. Статическая память.

8. Память для долговременного хранения информации. Стековая организация памяти. Виртуальная память.

9. Цикл выполнения команды. Стандартный цикл команды.

10. Машинный цикл с косвенной адресацией. Машинный цикл с прерыванием. Передача управления при прерываниях. Диаграмма состояний цикла команды.

- 11. Прерывания в реальном режиме. Программные и аппаратные режимы прерывания.
- 12. Адресация памяти в реальном режиме. Прерывания и адресация памяти в защищённом режиме.
- 13. Обычные прерывания и исключения. Таблица прерываний защищённого режима.

14. Организация ввода/вывода в микропроцессорной системе. Непосредственные действия, связанные с вводом/выводом.

15. Драйверы ввода-вывода. Операции ввода-вывода.

16. Архитектура вычислительных систем Классификация архитектур.

17. Комплексирование в вычислительных системах. Информационная совместимость

комплексируемых средств. Уровни и средства комплексирования. 18. Типовые структуры вычислительных систем. Кластеры.

- 19. Мониторы. Устройство ЖК-монитора.
- 20. Терминалы. Клавиатура. Типы клавиш, используемые в современных клавиатурах.
- 21. Мышь. Оптическая мышь.
- 22. Сканеры. Принцип работы сканера.

23. Принтеры. Классификация принтеров.

24. Параллельные компьютеры и суперЭВМ. Супер-ЭВМ и сверхвысокая производительность.

25. Параллельная обработка данных на ЭВМ. Краткая история появления параллелизма в архитектуре ЭВМ.

26. Использование параллельных вычислительных систем. Архитектура массивнопараллельных компьютеров.

27. Многомашинные и многопроцессорные системы. Способы организации межмодульных (межустройственных) связей.

28. Организация функционирования вычислительных систем. Операционные системы многомашинных ВС. Программное обеспечение многопроцессорных ВС.

29. Матричные вычислительные сети Структура матричной вычислительной системы. Компоненты обобщенной модели матричной ВС.

30. Сети взаимосвязей процессорных элементов. Ассоциативная память.

Ассоциативные вычислительные сети.

31. Понятие вектора и размещение данных в памяти. Средства векторной обработки.

32. Понятие векторного процессора. Архитектура средств векторной обработки.

Вычислительная система на векторно-конвейерных процессорах.

33. Общие понятия. Классификация. ЛВС и компоненты ЛВС.

34. Локальная вычислительная сеть . Основные компоненты вычислительной сети.

35. Сервер. Сетевая операционная система.

36. Сетевое программное обеспечение.

37. Каналы связи. Глобальная вычислительная сеть Internet.

### **6. Методические указания для обучающихся по освоению дисциплины. Инновационные образовательные технологии**

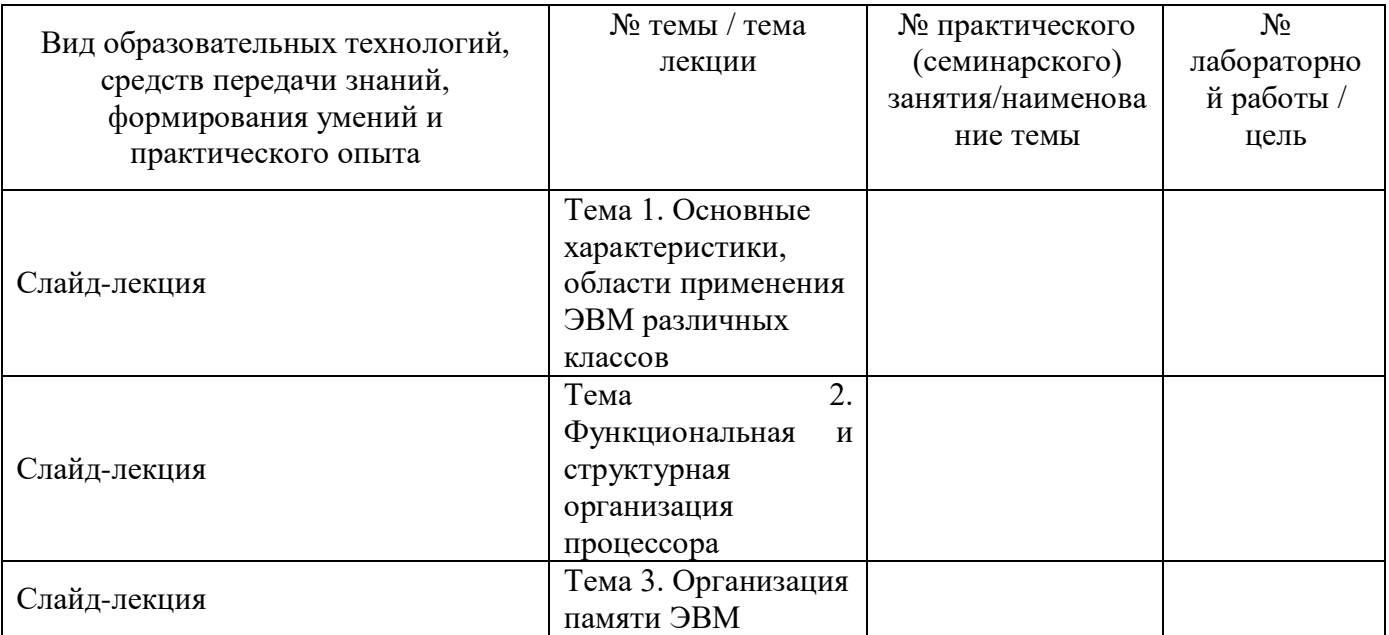

В начале семестра студентам необходимо ознакомиться с технологической картой дисциплины, выяснить, какие результаты освоения дисциплины заявлены (знания, умения, практический опыт). Для успешного освоения дисциплины студентам необходимо выполнить задания, предусмотренные рабочей учебной программой дисциплины и пройти контрольные точки в сроки, указанные в технологической карте (раздел 11). От качества и полноты их выполнения будет зависеть уровень сформированности компетенции и оценка текущей успеваемости по дисциплины. По итогам текущей успеваемости студенту может быть выставлена оценка по промежуточной аттестации, если это предусмотрено технологической картой дисциплины. Списки учебных пособий, научных трудов, которые студентам следует прочесть и законспектировать, темы практических занятий и вопросы к ним, вопросы к зачету и другие необходимые материалы указаны в разработанном для данного дисциплины учебно-методическом комплексе.

Основной формой освоения дисциплины является контактная работа с преподавателем лекции, лабораторные работы, консультации, в том числе проводимые с применением дистанционных технологий.

По дисциплине часть тем (разделов) изучается студентами самостоятельно. Самостоятельная работа предусматривает подготовку к аудиторным занятиям, выполнение заданий (письменных работ, творческих проектов и др.) подготовку к промежуточной аттестации (экзамену).

На лекционных занятиях вырабатываются навыки и умения обучающихся по применению полученных знаний в конкретных ситуациях, связанных с будущей профессиональной деятельностью. По окончании изучения дисциплины проводится промежуточная аттестация (экзамен).

Регулярное посещение аудиторных занятий не только способствует успешному овладению знаниями, но и помогает организовать время, т.к. все виды учебных занятий распределены в семестре планомерно, с учетом необходимых временных затрат.

### **6.1. Методические указания для обучающихся по освоению дисциплины на лабораторных работах**

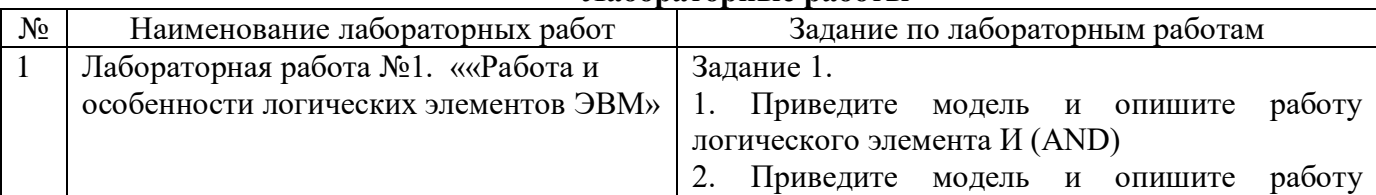

## **Лабораторные работы**

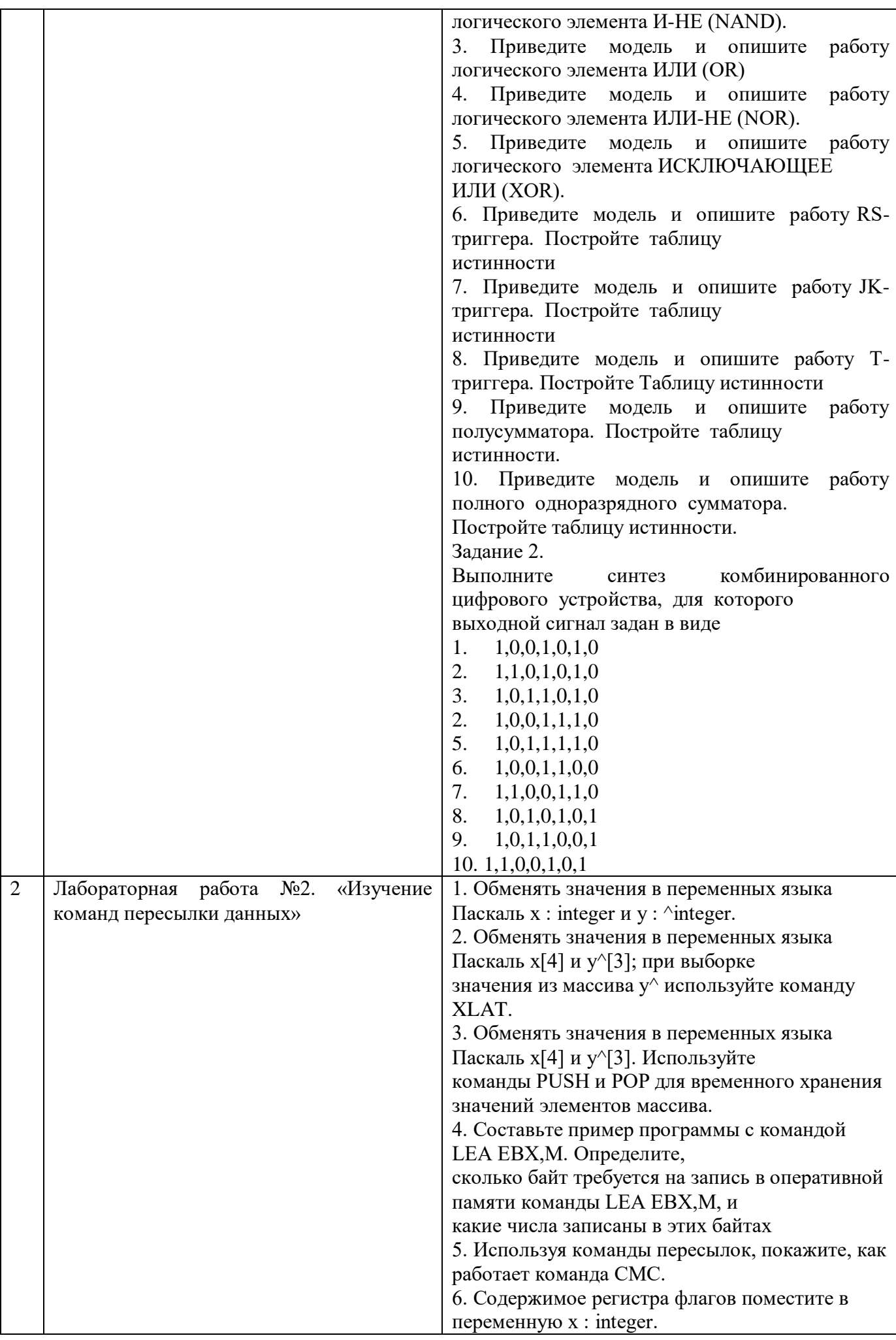

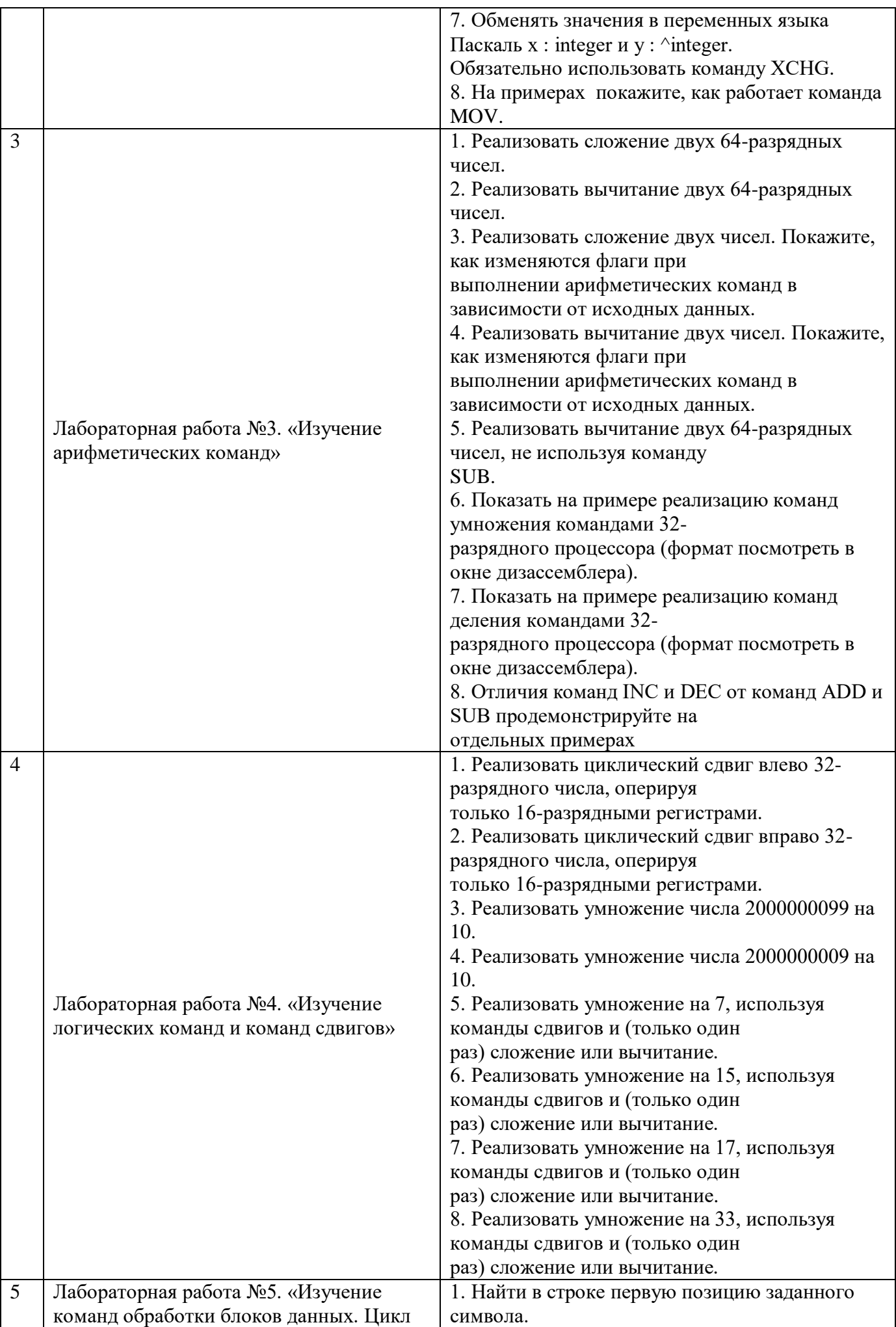

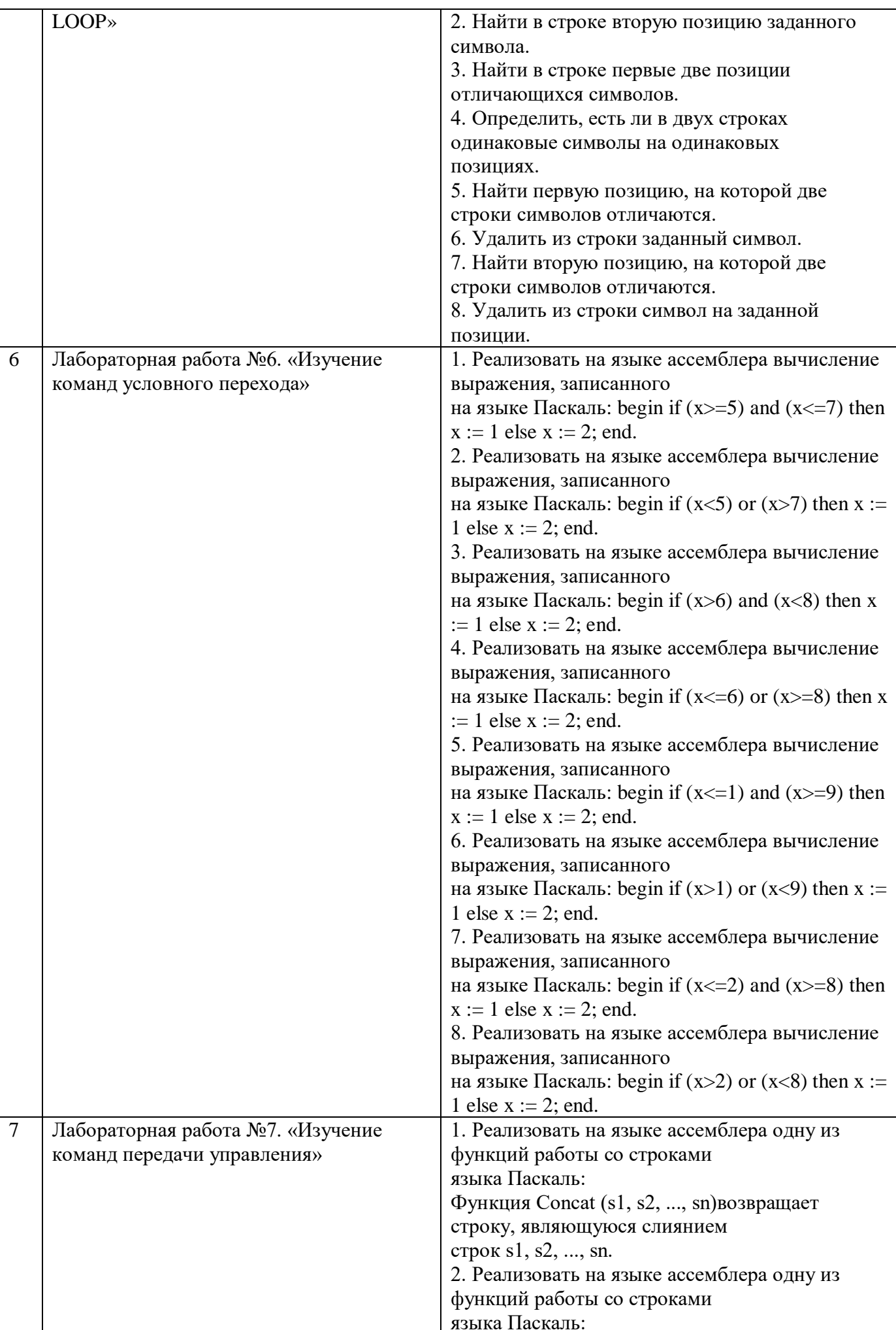

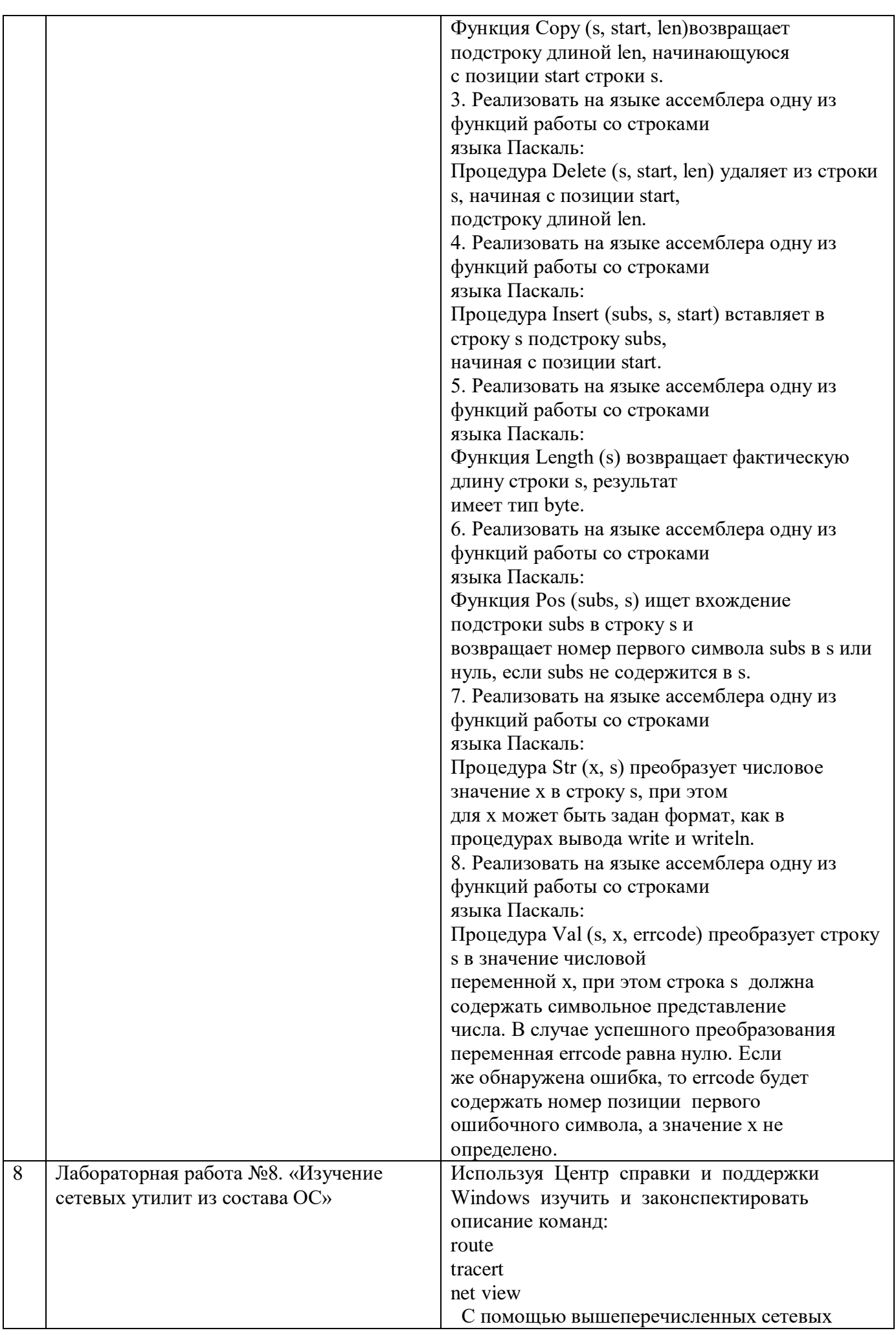

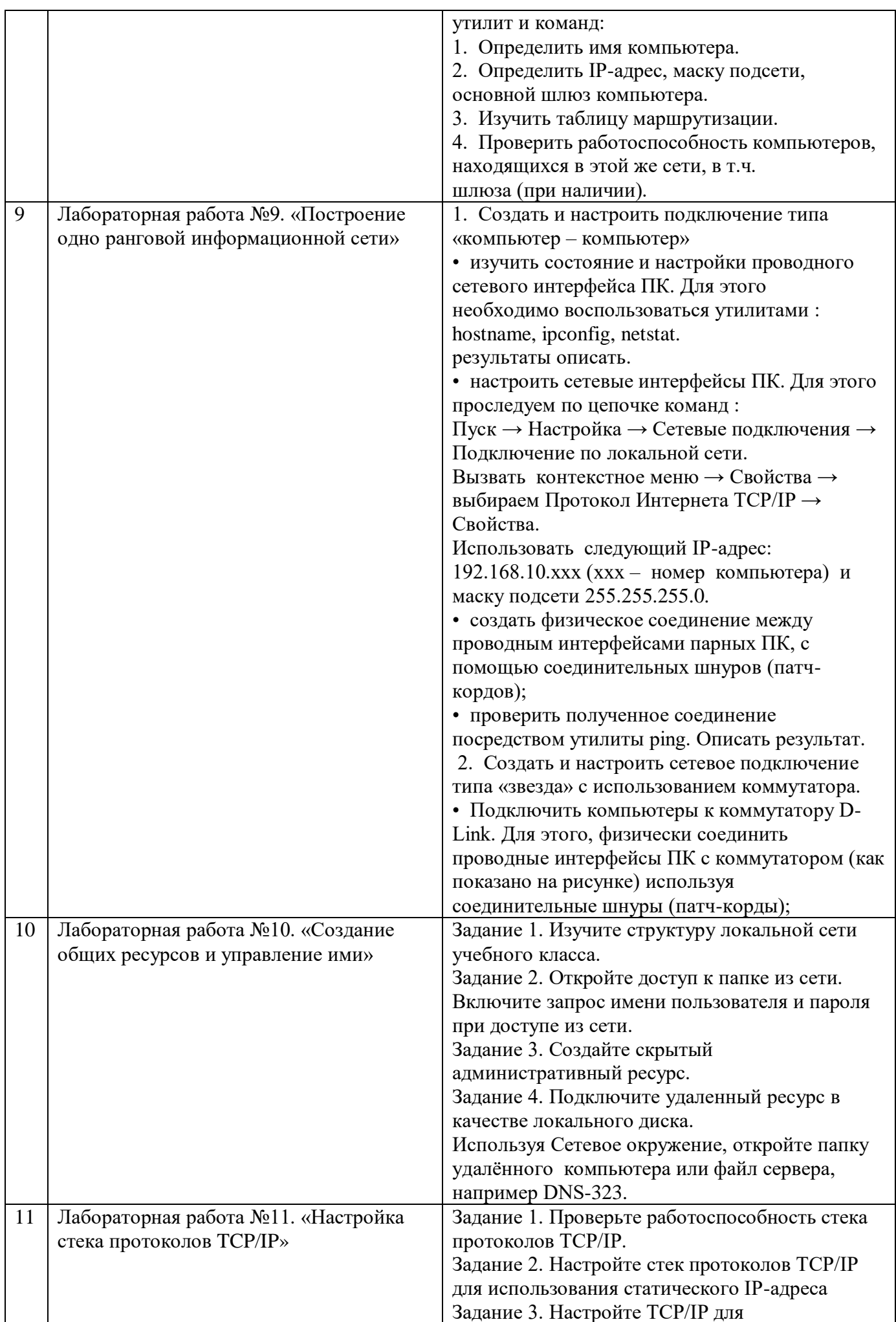

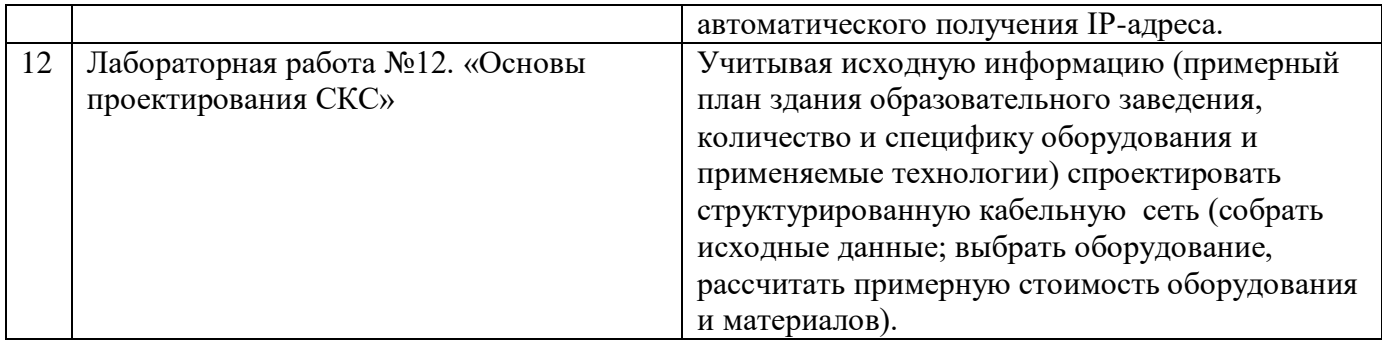

Лабораторные работы обеспечивают:

формирование умений и навыков обращения с приборами и другим оборудованием, демонстрацию применения теоретических знаний на практике, закрепление и углубление теоретических знаний, контроль знаний и умений в формулировании выводов, развитие интереса к изучаемой дисциплине.

Применение лабораторных работ позволяет вовлечь в активную работу всех обучающихся группы и сформировать интерес к изучению дисциплины.

Самостоятельный поиск ответов на поставленные вопросы и задачи в ходе лабораторной работы приобретают особую значимость в восприятии, понимании содержания дисциплины.

Изученный на лекциях материал лучше усваивается, лабораторные работы демонстрируют практическое их применение.

## **6.2. Методические указания для выполнения контрольных работ**

Контрольные работы по дисциплине учебным планом не предусмотрены

**6.3. Методические указания для выполнения курсовых работ (проектов)** Курсовая работа (проект) по дисциплине учебным планом не предусмотрена.

## **7. Фонд оценочных средств для проведения текущего контроля и промежуточной аттестации обучающихся по дисциплине (экзамен)**

Фонды оценочных средств, позволяющие оценить уровень сформированности компетенций и результаты освоения дисциплины, представлены следующими компонентами:

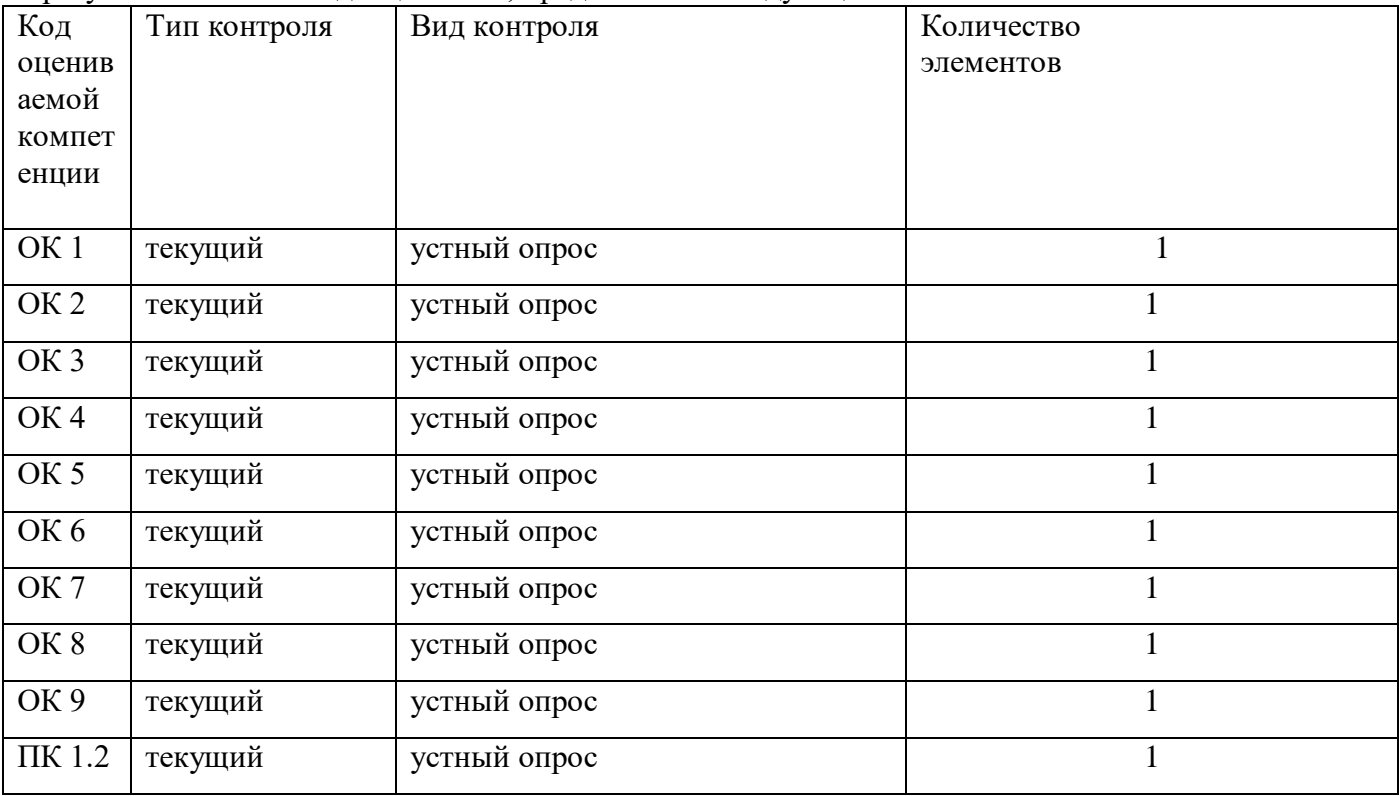

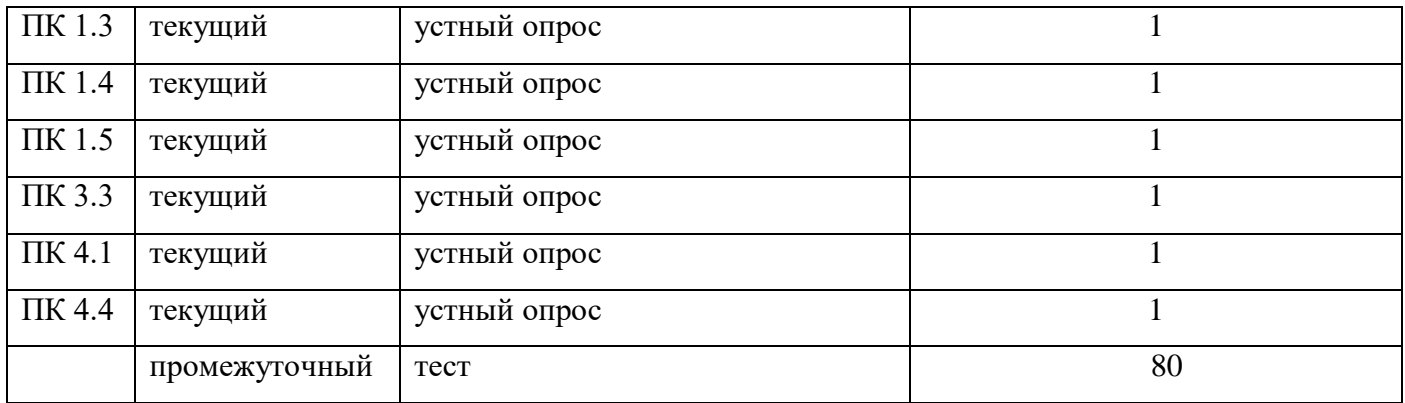

### **7.1. Оценочные средства для текущего контроля успеваемости, промежуточной аттестации по итогам освоения дисциплины**

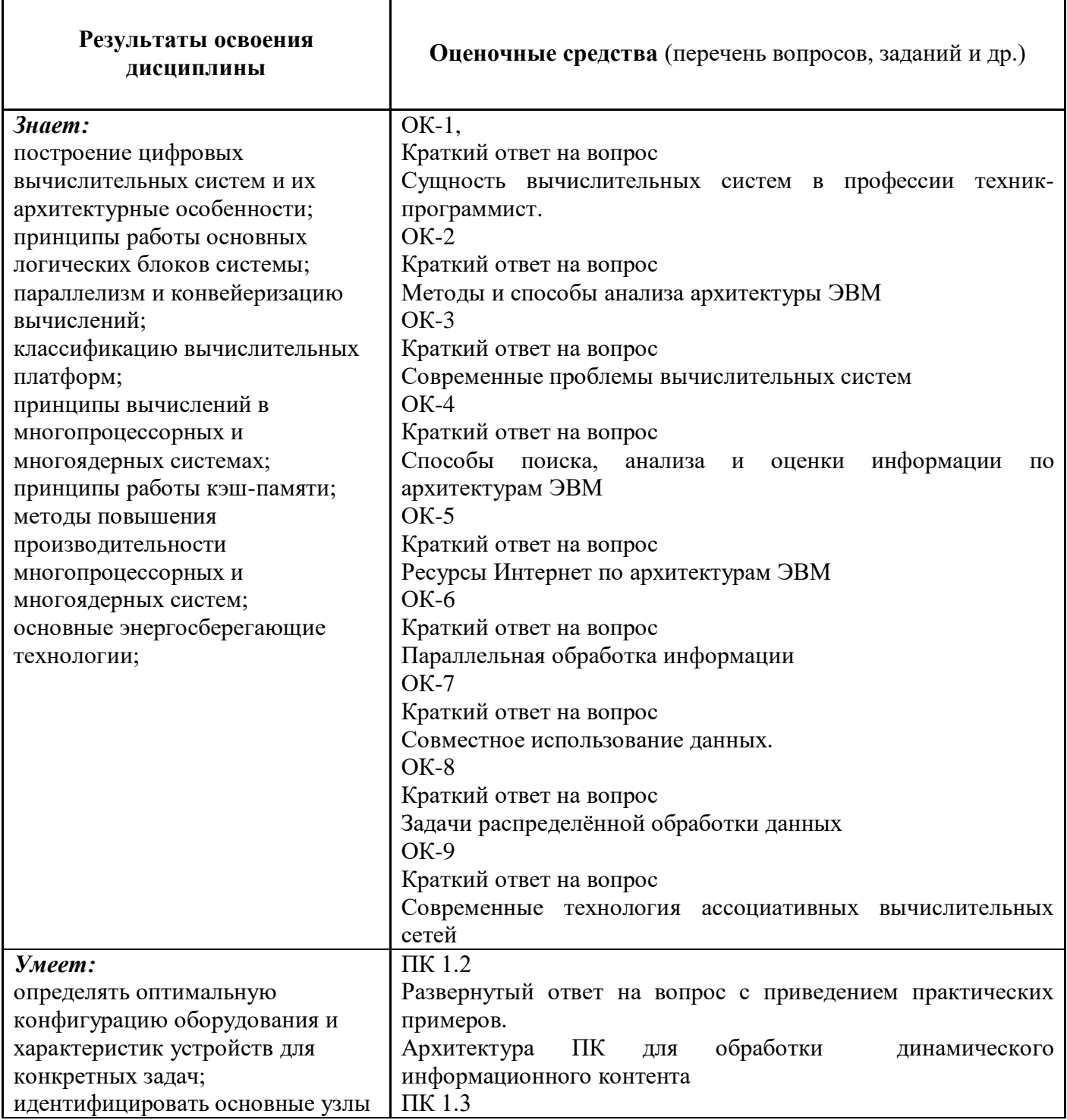

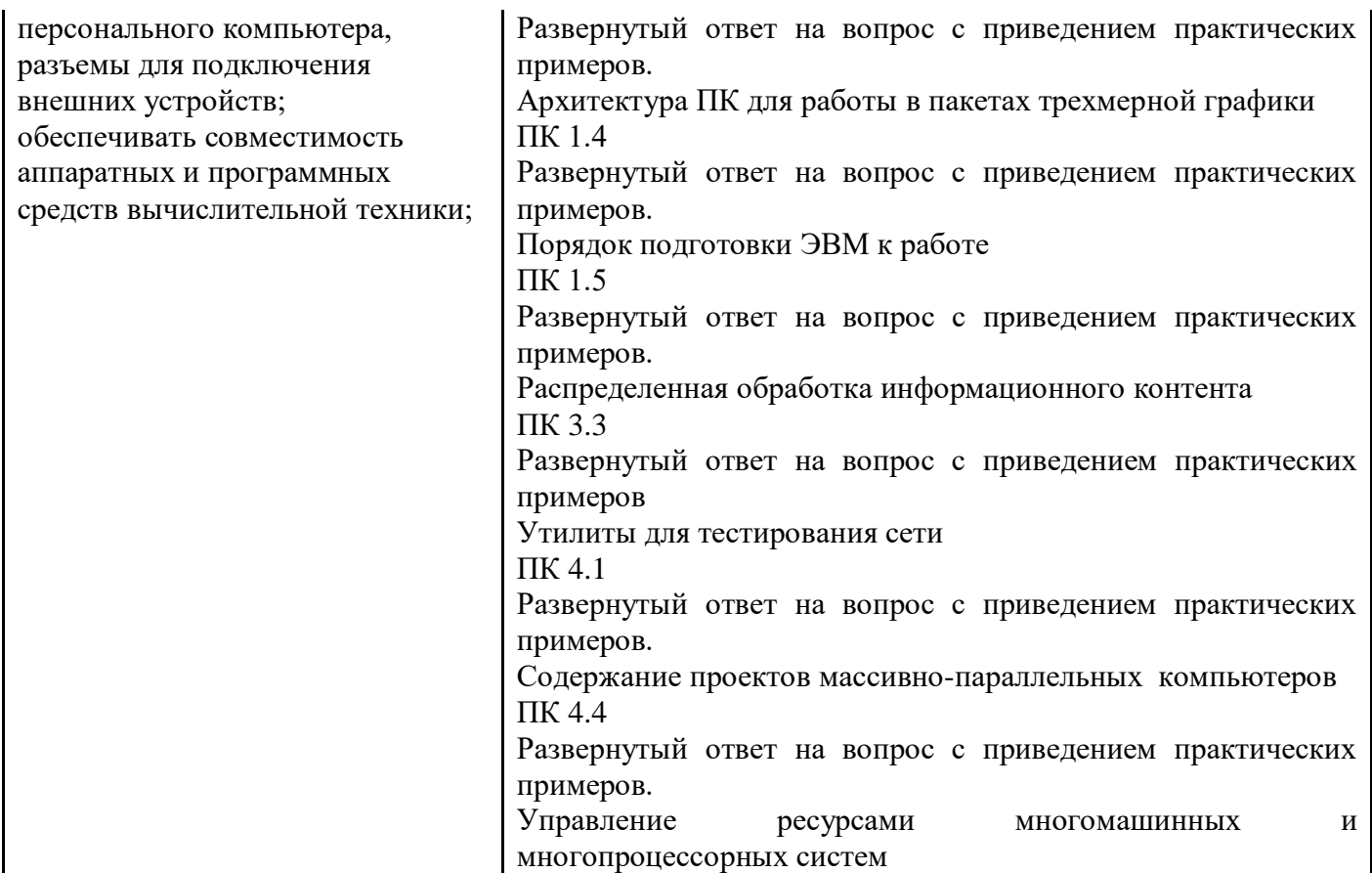

#### **7.2. Методические рекомендации к определению процедуры оценивания знаний, умений, навыков и (или) опыта деятельности, характеризующих этапы формирования компетенций**

Рабочая учебная программа дисциплины содержит следующие структурные элементы:

- перечень компетенций, формируемых в результате изучения дисциплины с указанием этапов их формирования в процессе освоения образовательной программы;

- типовые контрольные задания или иные материалы, необходимые для оценки знаний, умений, навыков и (или) опыта деятельности, характеризующих этапы формирования компетенций в процессе освоения образовательной программы (далее–задания). Задания по каждой компетенции, как правило, не должны повторяться.

Требования по формированию задания на оценку ЗНАНИЙ:

- обучающийся должен воспроизводить и объяснять учебный материал с требуемой степенью научной точности и полноты;

- применяются средства оценивания компетенций: тестирование, вопросы по основным понятиям дисциплины и т.п.

Требования по формированию задания на оценку УМЕНИЙ:

- обучающийся должен решать типовые задачи (выполнять задания) на основе воспроизведения стандартных алгоритмов решения;

- применяются следующие средства оценивания компетенций: простые ситуационные задачи (задания) с коротким ответом или простым действием, упражнения, задания на соответствие или на установление правильной последовательности, эссе и другое.

Требования по формированию задания на оценку навыков и (или) ОПЫТА ДЕЯТЕЛЬНОСТИ:

- обучающийся должен решать усложненные задачи (выполнять задания) на основе приобретенных знаний, умений и навыков, с их применением в определенных ситуациях;

- применяются средства оценивания компетенций: задания требующие многошаговых решений как в известной, так и в нестандартной ситуациях, задания, требующие поэтапного решения и развернутого ответа, ситуационные задачи, проектная деятельность, задания расчетнографического типа. Средства оценивания компетенций выбираются в соответствии с заявленными результатами обучения по дисциплине.

Процедура выставления оценки доводится до сведения обучающихся в течение месяца с начала изучения дисциплины путем ознакомления их с технологической картой дисциплины, которая является неотъемлемой частью рабочей учебной программы по дисциплине.

В результате оценивания компетенций на различных этапах их формирования по дисциплине студенту начисляются баллы по шкале, указанной в рабочей учебной программе по дисциплине.

#### **7.3. Описание показателей и критериев оценивания компетенций на различных этапах их формирования, описание шкал оценивания**

Успешность усвоения дисциплины характеризуется качественной оценкой на основе листа оценки сформированности компетенций, который является приложением к зачетноэкзаменационной ведомости при проведении промежуточной аттестации по дисциплине.

#### **Критерии оценивания компетенций**

*Компетенция считается сформированной*, если теоретическое содержание курса освоено полностью; при устных собеседованиях студент исчерпывающе, последовательно, четко и логически стройно излагает учебный материал; свободно справляется с задачами, вопросами и другими видами заданий, требующих применения знаний, использует в ответе дополнительный материал; все предусмотренные рабочей учебной программой задания выполнены в соответствии с установленными требованиями, студент способен анализировать полученные результаты; проявляет самостоятельность при выполнении заданий, качество их выполнения оценено числом баллов от 86 до 100, что соответствует *повышенному уровню* сформированности компетенции.

*Компетенция считается сформированной*, если теоретическое содержание курса освоено полностью; при устных собеседованиях студент последовательно, четко и логически стройно излагает учебный материал; справляется с задачами, вопросами и другими видами заданий, требующих применения знаний; все предусмотренные рабочей учебной программой задания выполнены в соответствии с установленными требованиями, студент способен анализировать полученные результаты; проявляет самостоятельность при выполнении заданий, качество их выполнения оценено числом баллов от 61 до 85,9, что соответствует *пороговому уровню* сформированности компетенции.

*Компетенция считается несформированной*, если студент при выполнении заданий не демонстрирует знаний учебного материала, допускает ошибки, неуверенно, с большими затруднениями выполняет практические работы, не демонстрирует необходимых умений, доля невыполненных заданий, предусмотренных рабочей учебной программой составляет 55 %, качество выполненных заданий не соответствует установленным требованиям, качество их выполнения оценено числом баллов ниже 61, что соответствует *допороговому уровню*.

#### **Шкала оценки уровня освоения дисциплины**

Качественная оценка может быть выражена: в процентном отношении качества усвоения дисциплины, которая соответствует баллам, и переводится в уровневую шкалу и оценки «отлично» / 5, «хорошо» / 4, «удовлетворительно» / 3, «неудовлетворительно» / 2, «зачтено», «не зачтено». Преподаватель ведет письменный учет текущей успеваемости студента в соответствии с технологической картой по дисциплине.

*Шкала оценки результатов освоения дисциплины, сформированности компетенций*

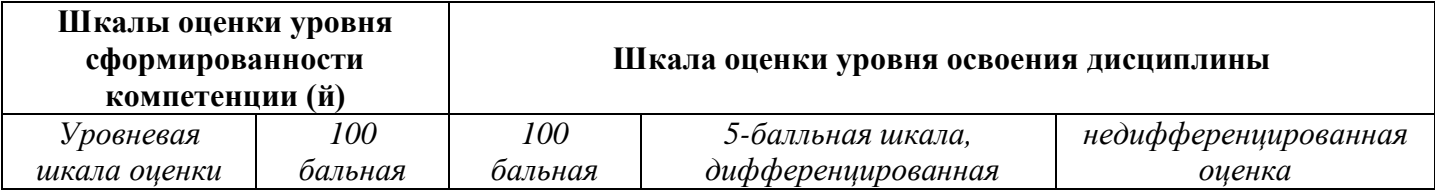

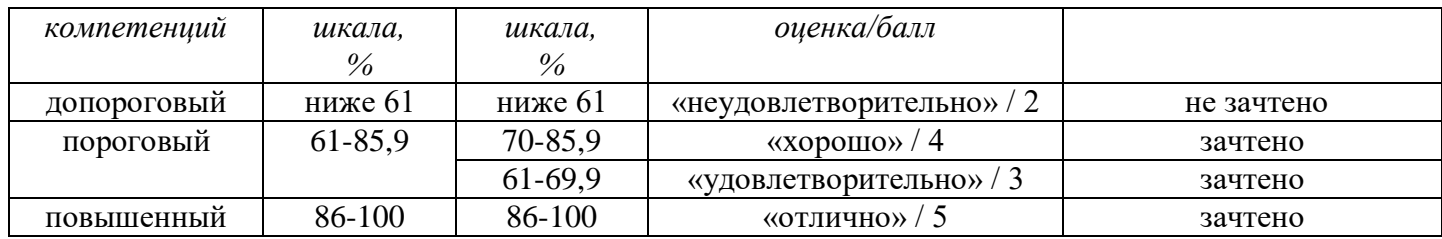

### **8. Учебно-методическое и информационное обеспечение дисциплины**

### **8.1. Перечень основной и дополнительной учебной литературы, необходимой для освоения дисциплины**

#### *Списки основной литературы*

- 1. Максимов, Н. В. Архитектура ЭВМ и вычислительных систем [Электронный ресурс] : учеб. для сред. проф. образования по группе специальностей "Информатика и вычисл. техника" / Н. В. Максимов, Т. Л. Партыка, И. И. Попов. - 5-e изд., перераб. и доп. - Документ HTML. - М. : Форум, 2015. - 512 с. - Режим доступа: <http://znanium.com/bookread2.php?book=492687>
- 2. Гагарина, Л. Г. Разработка и эксплуатация автоматизированных информационных систем [Электронный ресурс] : учеб. пособие для сред. спец. образования по группе специальностей "Информатика и вычисл. техника" / Л. Г. Гагарина. - Документ HTML. - М. : ФОРУМ [и др.], 2017. - 384 с. : ил. - Режим доступа: <http://znanium.com/bookread2.php?book=612577>
- 3. Степина, В. В. Архитектура ЭВМ и вычислительные системы [Электронный ресурс] : учеб. для сред. проф. образования по специальности 09.02.04 "Информ. системы (по отраслям)" / В. В. Степина. - Документ Bookread2. - М. : Курс [и др.], 2017. - 384 с. - Режим доступа:<http://znanium.com/bookread2.php?book=661253>
- 4. Партыка, Т. Л. Вычислительная техника [Электронный ресурс] : учеб. пособие для сред. проф. образования / Т. Л. Партыка, И. И. Попов. - 3-е изд., перераб. и доп. - Документ Bookread2. - М. : ФОРУМ [и др.], 2017. - 444 с. - Режим доступа: <http://znanium.com/bookread2.php?book=652875>
- 5. Учебно-методическое пособие по дисциплине "Архитектура электронно-вычислительных машин и вычислительные системы" [Электронный ресурс] : для студентов специальности 09.02.05. "Приклад. информатика (по отраслям)" / Поволж. гос. ун-т сервиса (ФГБОУ ВО "ПВГУС"), Каф. "Приклад. информатика в экономике" ; сост. С. М. Бобровский. - Документ Adobe Acrobat. - Тольятти : ПВГУС, 2017. - 4,98 МБ, 178 с. - Режим доступа: http://elib.tolgas.ru

### *Списки дополнительной литературы*

6. Гвоздева, В. А. Информатика, автоматизированные информационные технологии и системы [Электронный ресурс] : учеб. для студентов техн. специальностей / В. А. Гвоздева. - Документ Bookread2. - М. : ФОРУМ [и др.], 2015. - 541 с. - Режим доступа: [http://znanium.com/bookread2.php?book=492670#](http://znanium.com/bookread2.php?book=492670)

## **8.2. Перечень ресурсов информационно-телекоммуникационной сети "Интернет" (далее - сеть "Интернет"), необходимых для освоения дисциплины**

### *Интернет-ресурсы*

- 1. Электронная библиотечная система Поволжского государственного университета сервиса [Электронный ресурс]. - Режим доступа: [http://elib.tolgas.ru/.](http://elib.tolgas.ru/) - Загл. с экрана.
- 2. Электронно-библиотечная система Znanium.com [Электронный ресурс]. Режим доступа: [http://znanium.com/.](http://znanium.com/) – Загл. с экрана.
- 3. Консультант Плюс [Электронный ресурс]. Режим доступа: [http://consultant.ru/.](http://consultant.ru/) Загл. с экрана.

4. Гарант [Электронный ресурс]. - Режим доступа: http://www.garant.ru. - Загл. с экрана.

#### 9. Перечень информационных технологий, используемых при осуществлении образовательного процесса по дисциплине, включая перечень программного обеспечения и информационных справочных систем

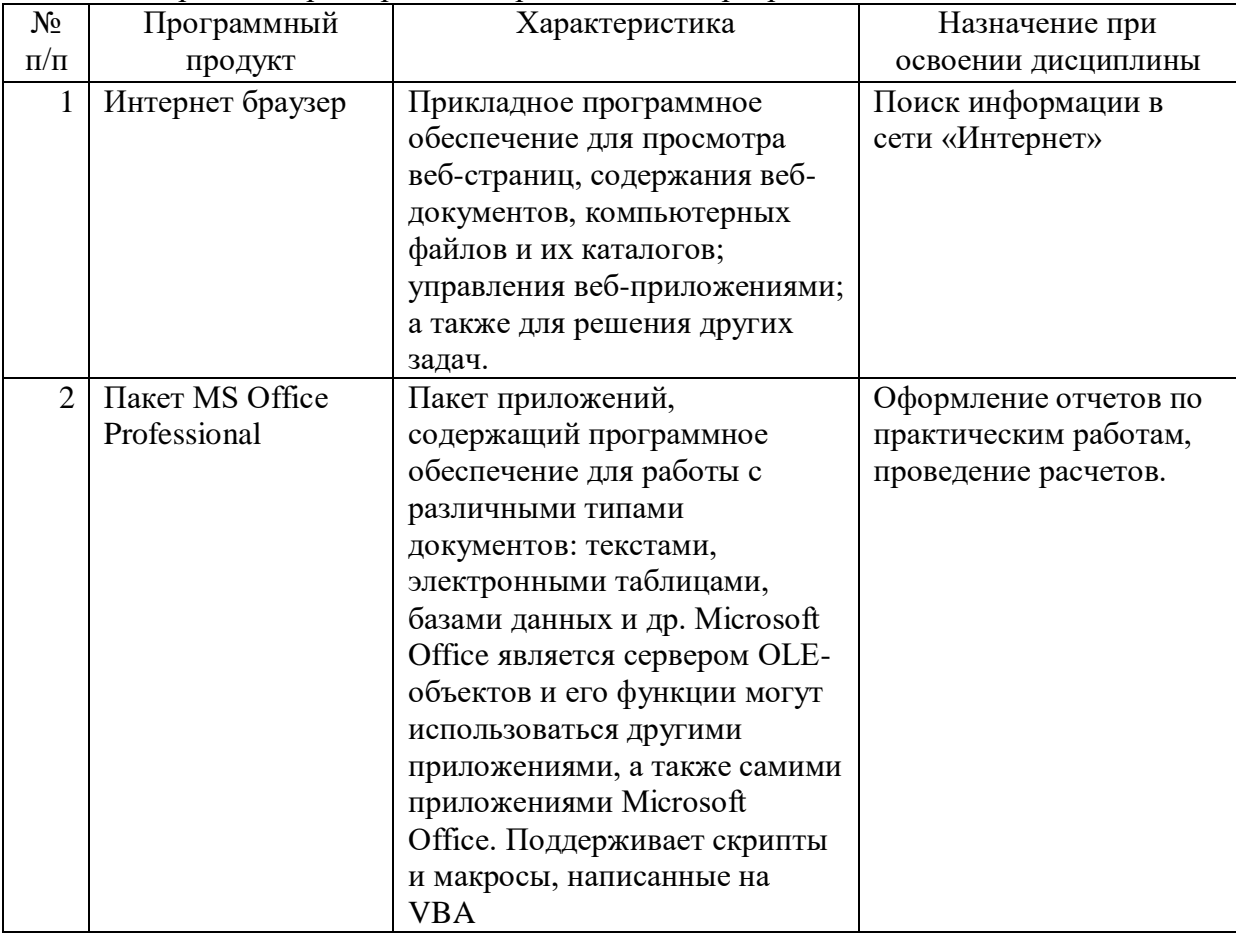

#### Краткая характеристика применяемого программного обеспечения

#### 10. Описание материально-технической базы, необходимой для осуществления образовательного процесса по дисциплине

Реализация программы дисциплины в соответствии с требованиями ФГОС СПО по специальности требует наличие учебного кабинета, укомплектованного специализированной мебелью, техническими средствами обучения, и лаборатории разработки, внедрения и адаптации направленности, программного обеспечения отраслевой оснащенной лабораторным оборудованием различной степени сложности.

## **11. Примерная технологическая карта дисциплины Архитектура электронно-вычислительных машин и вычислительные системы**

## Институт (факультет) ФСПО кафедра «Прикладная информатика в экономике» специальность 09.02.05 «Прикладная информатика (по отраслям)»

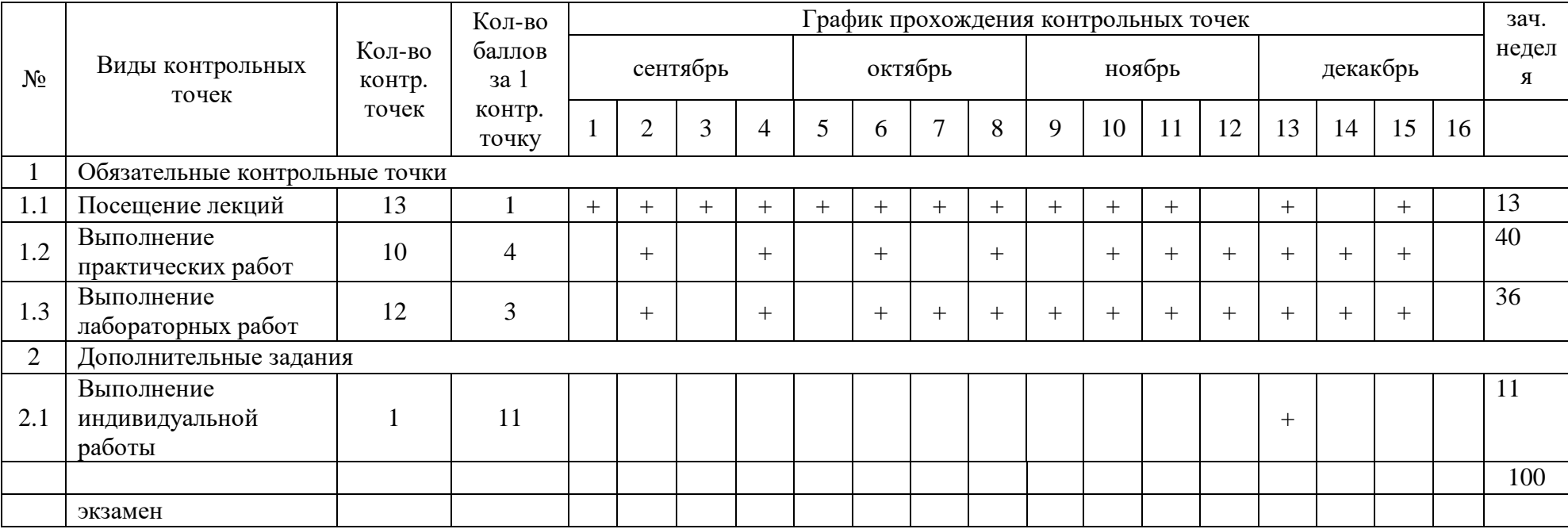

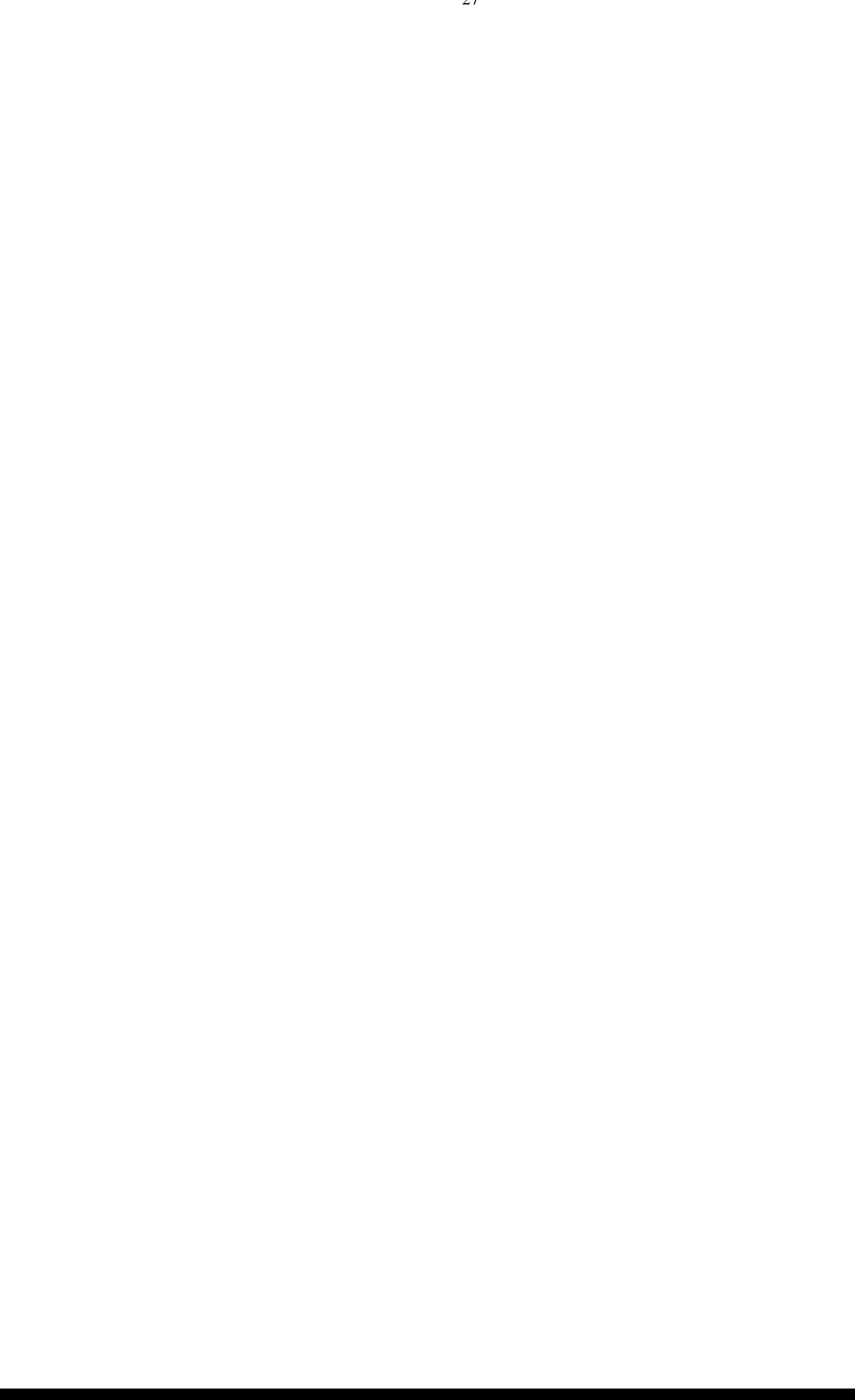